# **skijumpdesign Documentation**

*Release 1.4.0*

**Jason K. Moore, Bryn Cloud, Mont Hubbard**

**Mar 25, 2021**

## Contents:

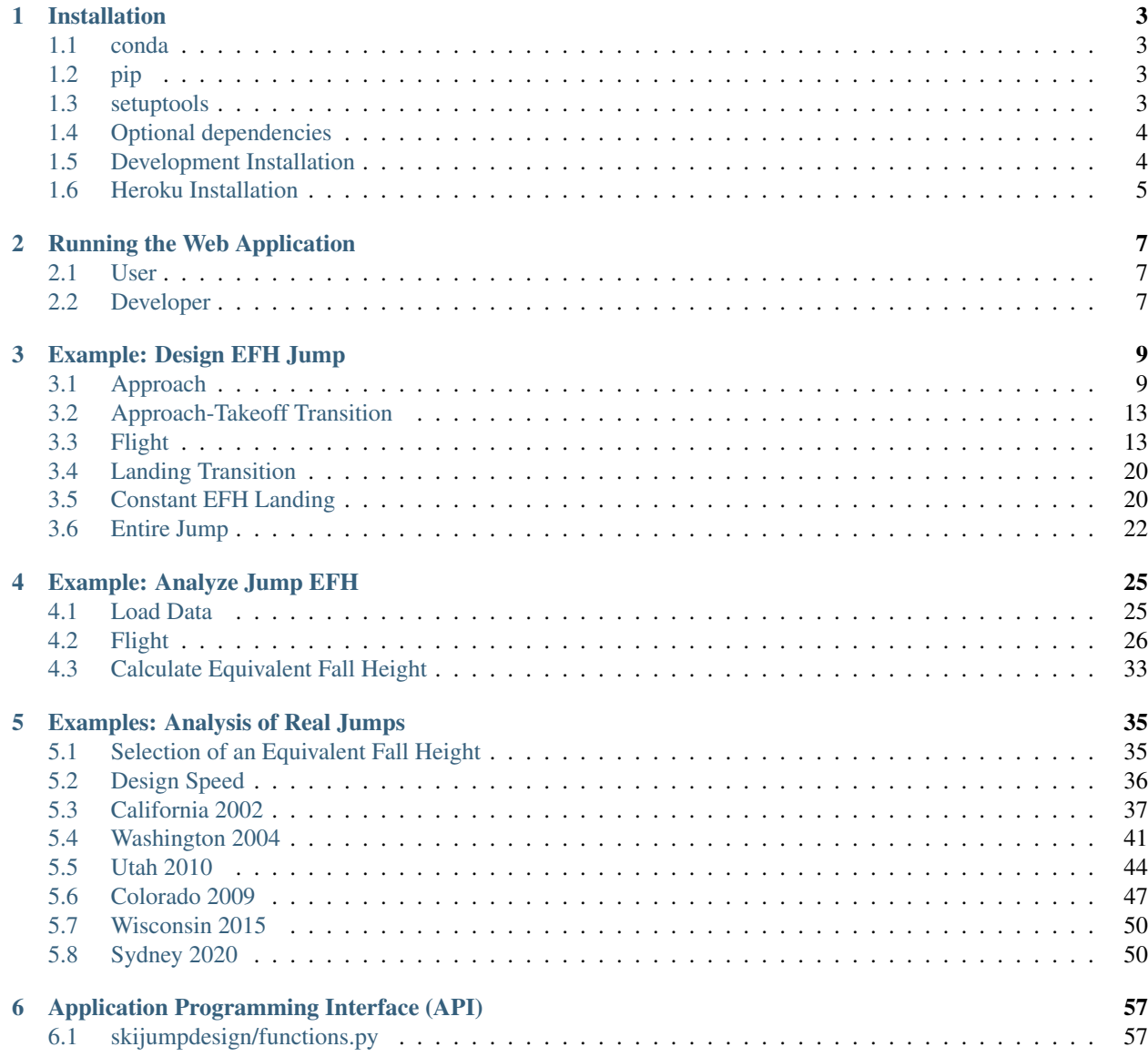

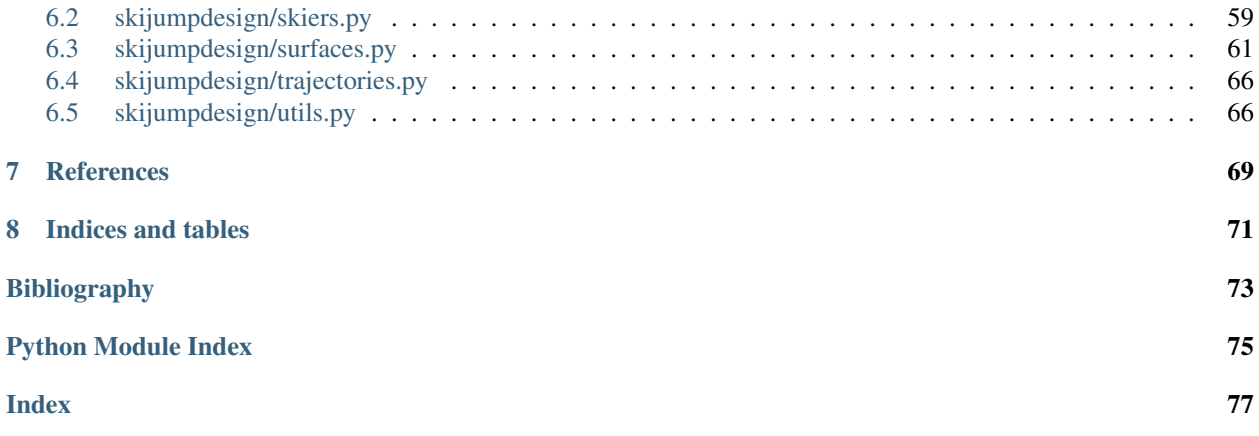

This is the documentation for "skijumpdesign: A Ski Jump Design and Analysis Tool for Equivalent Fall Height" based on the work presented in<sup>[2](#page-4-0)</sup>. The software includes a library for two dimensional skiing simulations and a graphical web application for designing and analyzing basic ski jumps. The primary purpose of the software is to provide an open source, layperson-friendly web application for designing and assessing ski jumps for the purposes of minimizing equivalent fall height (EFH). Ski jumps that are designed with low equivalent fall heights will likely reduce injuries. See the references below for a more thorough discussion of the reasons. A current version of the web application can be accessed at [http://www.skijumpdesign.info.](http://www.skijumpdesign.info)

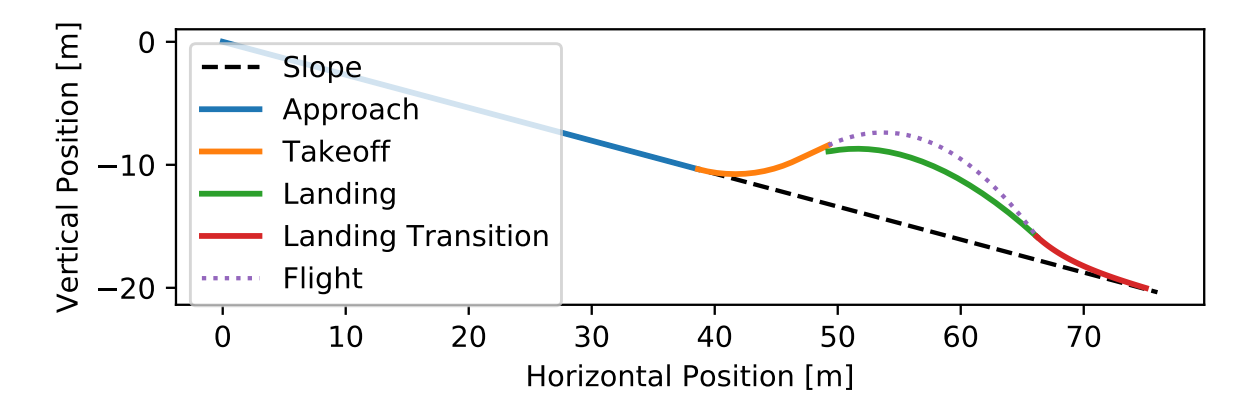

<span id="page-4-0"></span><sup>&</sup>lt;sup>2</sup> Levy, Dean, Mont Hubbard, James A. McNeil, and Andrew Swedberg. "A Design Rationale for Safer Terrain Park Jumps That Limit Equivalent Fall Height." Sports Engineering 18, no. 4 (December 2015): 227–39. [https://doi.org/10.1007/s12283-015-0182-6.](https://doi.org/10.1007/s12283-015-0182-6)

## Installation

<span id="page-6-0"></span>skijumpdesign can be installed using several tools. Below are recommended options, in order of the developers' preference.

## <span id="page-6-1"></span>**1.1 conda**

The library and web application can be installed into the root [conda](http://conda.io) environment from the [Conda Forge channel](https://anaconda.org/conda-forge) at anaconda.org. This requires installing either [miniconda](https://conda.io/miniconda.html) or [Anaconda](https://www.anaconda.com/download) first. Once conda is available run:

\$ conda install -c conda-forge skijumpdesign

The Anaconda Navigator graphical installer can also be used to accomplish the same result.

## <span id="page-6-2"></span>**1.2 pip**

The library and web application can be installed from  $PyPi$  using  $pip1$  $pip1$ :

\$ pip install skijumpdesign

If you want to run the unit tests and/or build the documentation use:

\$ pip install skijumpdesign[dev]

to also install the development dependencies.

### <span id="page-6-3"></span>**1.3 setuptools**

Download and unpack the source code to a local directory, e.g. /path/to/skijumpdesign.

<span id="page-6-4"></span><sup>1</sup> Note that you likely want to install into a user directory with pip/setuptools. See the pip and setuptools documentation on how to do this.

Open a terminal. Navigate to the  $skij$ umpdesign directory:

```
$ cd /path/to/skijumpdesign
```
Install with $1$ :

```
$ python setup.py install
```
## <span id="page-7-0"></span>**1.4 Optional dependencies**

If [pycvodes](https://github.com/bjodah/pycvodes) is installed it will be used to speed up the flight simulation and the landing surface calculation significantly. This library is not trivial to install on all operating systems, so you will need to refer its documentation for installation instructions. If you are using conda Linux or OSX, this package can be installed using conda with:

```
$ conda install -c conda-forge pycvodes
```
## <span id="page-7-1"></span>**1.5 Development Installation**

Clone the repository with git:

\$ git clone https://gitlab.com/moorepants/skijumpdesign

Navigate to the cloned skijumpdesign repository:

\$ cd skijumpdesign/

Setup the custom development conda environment named  $ski$  jumpdesign to ensure it has all of the correct software dependencies. To create the environment type:

\$ conda env create -f conda/skijumpdesign-lib-dev.yml

To activate the environment type<sup>[2](#page-7-2)</sup>:

```
$ conda activate skijumpdesign-lib-dev
(skijumpdesign-lib-dev)$
```
Optionally, install in development mode using setuptools for use from any directory:

(skijumpdesign-lib-dev)\$ python setup.py develop

There are several conda environment files provided in the source code that may be of use:

- skijumpdesign-app.yml: Installs the versions of the required dependencies to run the library and the web app pinned to specific versions for the app. These are the versions we use to run the official web app.
- skijumpdesign-app-opt.yml: Installs the versions of the required and optional dependencies to run the library and the web app pinned to specific versions for the app. These are the versions we use to run the official web app.
- skijumpdesign-app-dev.yml: Installs the versions of the required dependencies to run the library and the web app pinned to specific versions for the app plus tools for development. These are the versions we use to run the official web app.

<span id="page-7-2"></span><sup>&</sup>lt;sup>2</sup> This environment will also show up in the Anaconda Navigator program.

- skijumpdesign-app-opt-dev.yml: Installs the versions of the required and optional dependencies to run the library and the web app pinned to specific versions for the app plus tools for development. These are the versions we use to run the official web app.
- skijumpdesign-lib.yml: Installs the latest version of the required dependencies to run the library and the web app.
- skijumpdesign-lib-opt.yml: Installs the latest version of the required and optional dependencies to run the library and the web app.
- skijumpdesign-lib-dev.yml: Installs the latest version of the required dependencies to run the library and the web app, test the code, and build the documentation.
- skijumpdesign-lib-opt-dev.yml: Installs the latest version of the required and optional dependencies to run the library and the web app, test the code, and build the documentation.

## <span id="page-8-0"></span>**1.6 Heroku Installation**

When installing into a Heroku instance, the application will make use of the requirements.txt file included in the source code which installs all of the dependencies needed to run the software on a live Heroku instance. You need to set some environment variables for the Heroku app:

- ONHEROKU=true: Lets the app know if it is running on Heroku.
- GATRACKINGID: Set the value as a string with your Google Analytics tracking id.

## Running the Web Application

### <span id="page-10-1"></span><span id="page-10-0"></span>**2.1 User**

After *[installing](#page-6-0)* skijumpdesign type:

\$ skijumpdesign

to run the web application. This should launch the application on your computer's port 8050. You can view the application by visiting http://localhost:8050 in your preferred web browser. <CTRL + C> will stop the server.

## <span id="page-10-2"></span>**2.2 Developer**

The bin/ski jumpdesign entry point is not available unless you install the software. The following shows how to launch the app from the Python file.

#### **2.2.1 In a terminal**

Navigate to the skijumpdesign directory on your computer:

```
$ cd /path/to/skijumpdesign
```
Activate the custom Conda environment with:

```
$ conda activate skijumpdesign-lib-dev
```
Now run the application with:

(skijumpdesign-lib-dev)\$ python -m skijumpdesign.app

You should see something like:

Running on http://127.0.0.1:8050/ (Press CTRL+C to quit)

Open your web browser and enter the displayed URL to interact with the web app. Type  $\leq$ CTRL>+C in the terminal to shutdown the web server.

#### **2.2.2 In Spyder**

Open Anaconda Navigator, switch to the skijumpdesign-lib-dev environment, and then launch Spyder. Set the working directory to the /path/to/ski jumpdesign directory. In the Spyder IPython console execute:

```
In [1]: run skijumpdesign/app.py
```
If successful, you will see something like:

```
* Running on http://127.0.0.1:8050/ (Press CTRL+C to quit)
```
Open your web browser and enter the displayed URL to interact with the web app.

To shutdown the web app, close the tab in your web browser. Go back to Spyder and execute <CTRL>+C to shutdown the web server.

## Example: Design EFH Jump

<span id="page-12-0"></span>The following page describes how to construct an example constant equivalent fall height ski jump landing surface using the skijumpdesign *[API](#page-60-0)*. Make sure to *[install](#page-6-0)* the library first.

## <span id="page-12-1"></span>**3.1 Approach**

Start by creating a 25 meter length of an approach path (also called the in-run) which is flat and has a downward slope angle of 20 degrees. The resulting surface can be visualized with the  $p$ lot() method.

```
from skijumpdesign import FlatSurface
approach_ang = -np.deg2rad(20) # radians
approach\_len = 25.0 # meters
approach = FlatSurface(approach_ang, approach_len)
approach.plot()
```
Now that a surface has been created, a skier can be created. The skier can "ski" along the approach surface using the [slide\\_on\(\)](#page-63-0) method which generates a skiing simulation trajectory.

```
from skijumpdesign import Skier
skier = Skier()
approach_traj = skier.slide_on(approach)
approach_traj.plot_time_series()
```
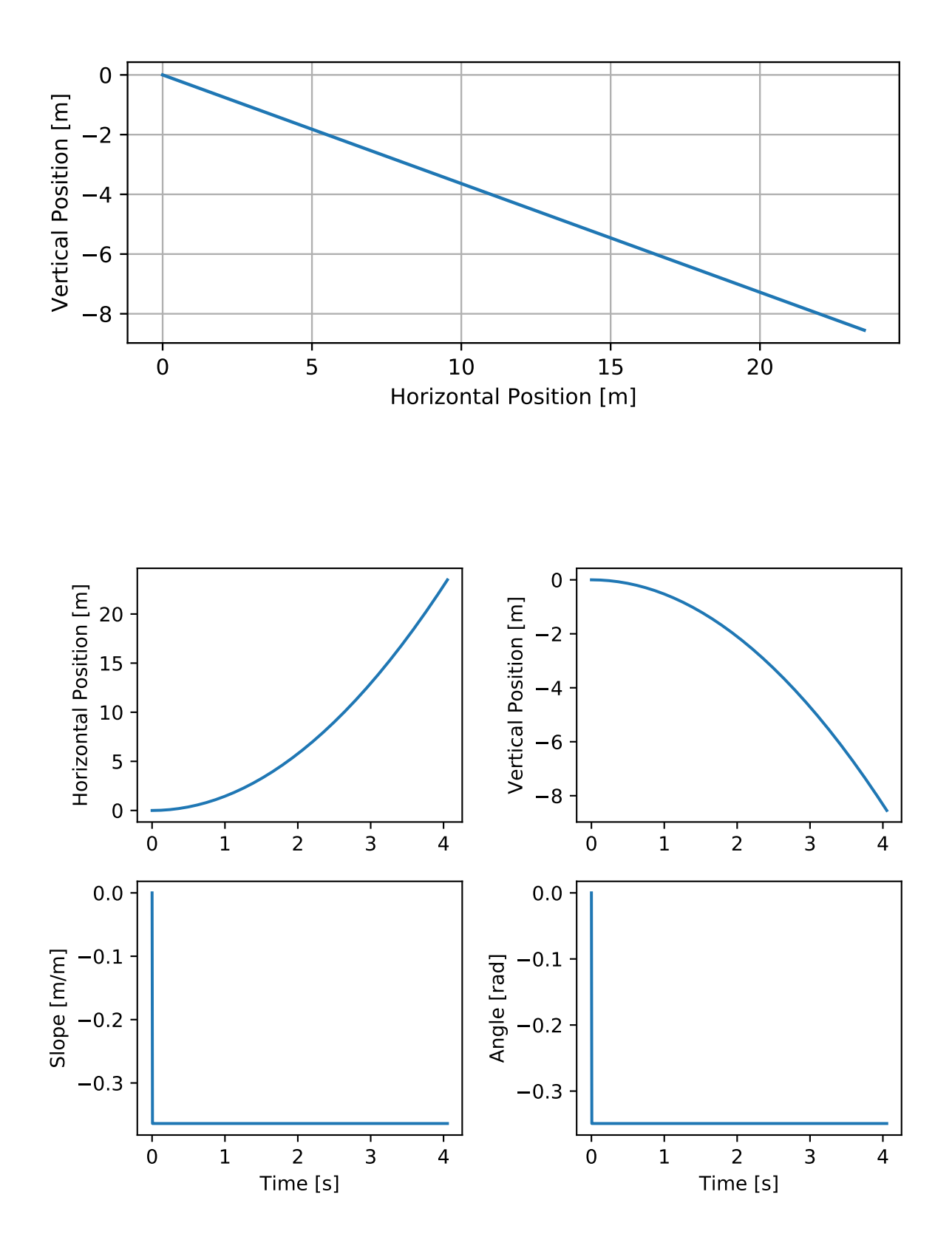

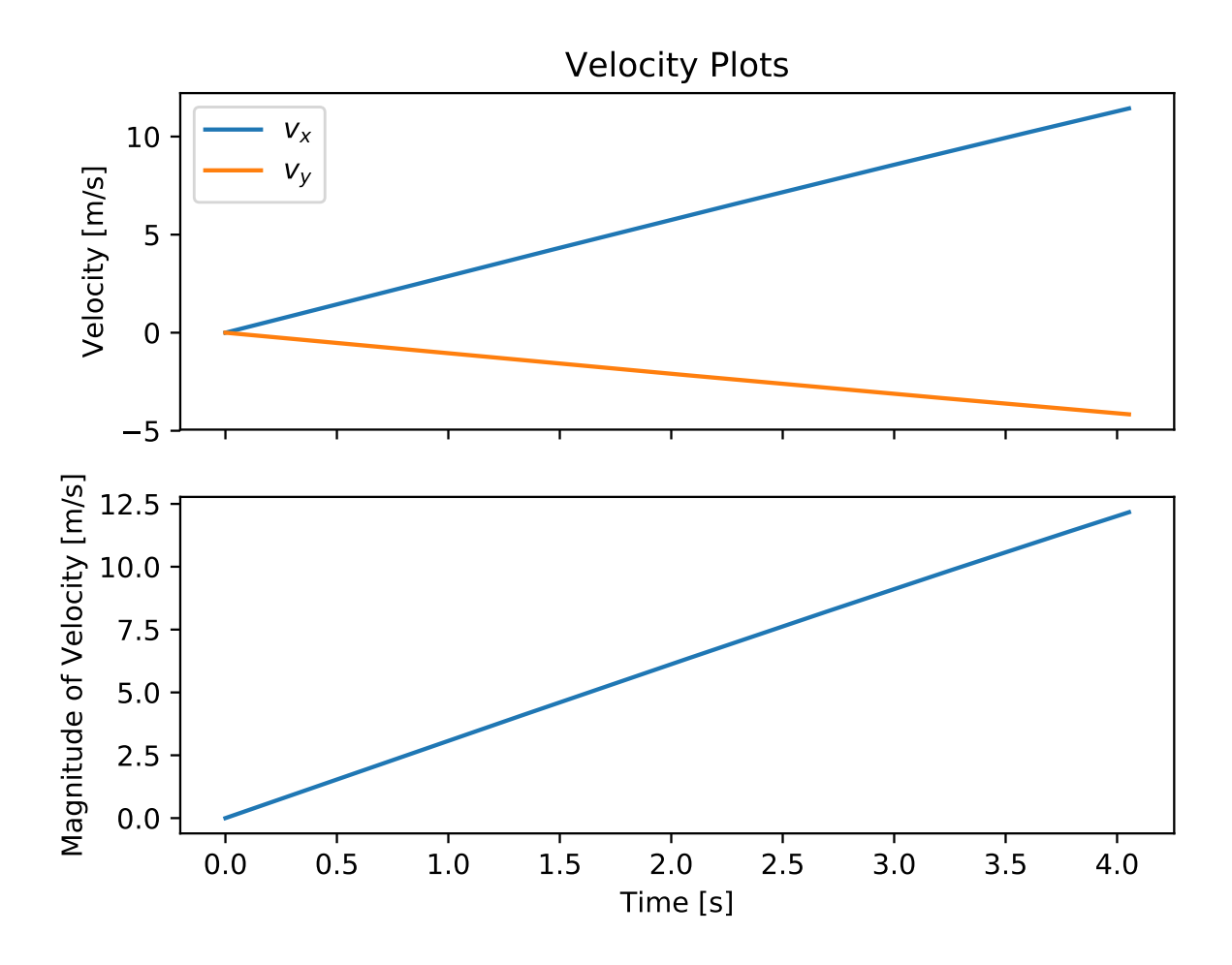

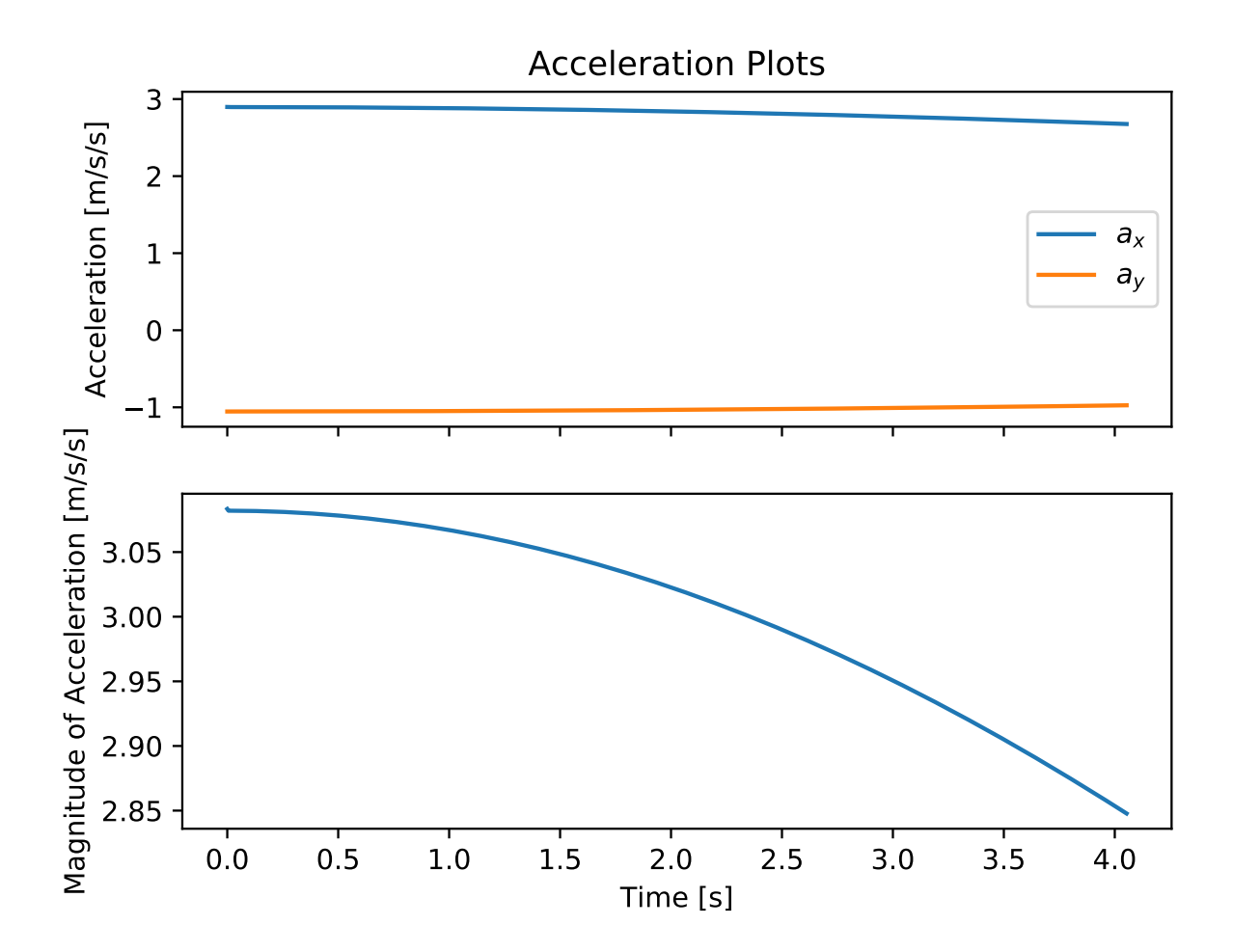

## <span id="page-16-0"></span>**3.2 Approach-Takeoff Transition**

The approach-takeoff transition is constructed with a clothoid-circle-clothoid-flat surface to transition from the parent slope angle to the desired takeoff angle, in this case 15 degrees.

```
from skijumpdesign import TakeoffSurface
takeoff_entry_speed = skier.end_speed_on(approach)
takeoff\_ang = np.deg2rad(15)takeoff = TakeoffSurface(skier, approach_ang, takeoff_ang,
                         takeoff_entry_speed, init_pos=approach.end)
ax = approach.plot()
takeoff.plot(ax=ax)
```
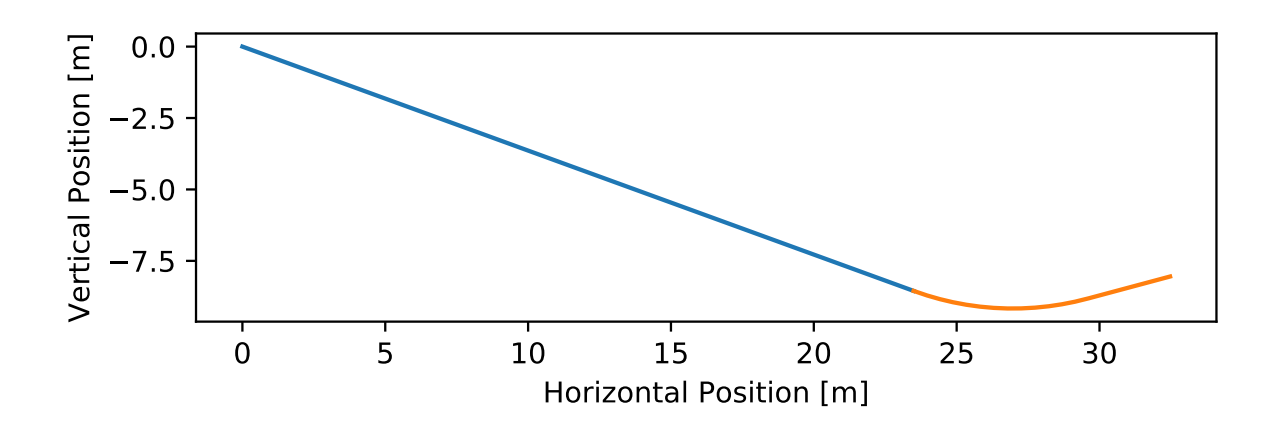

The trajectory of the skier on the takeoff can be examined also.

```
takeoff_traj = skier.slide_on(takeoff, takeoff_entry_speed)
```

```
takeoff_traj.plot_time_series()
```
## <span id="page-16-1"></span>**3.3 Flight**

Once the skier leaves the takeoff ramp at the maximum (design) speed they will be in flight. The  $fly_to()$  method can be used to simulate this longest flight trajectory.

```
takeoff_vel = skier.end_vel_on(takeoff, init_speed=takeoff_entry_speed)
flight = skier.fly_to(approach, init_pos=takeoff.end,
                      init_vel=takeoff_vel)
flight.plot_time_series()
```
The design speed flight trajectory can be plotted as an extension of the approach and takeoff surfaces.

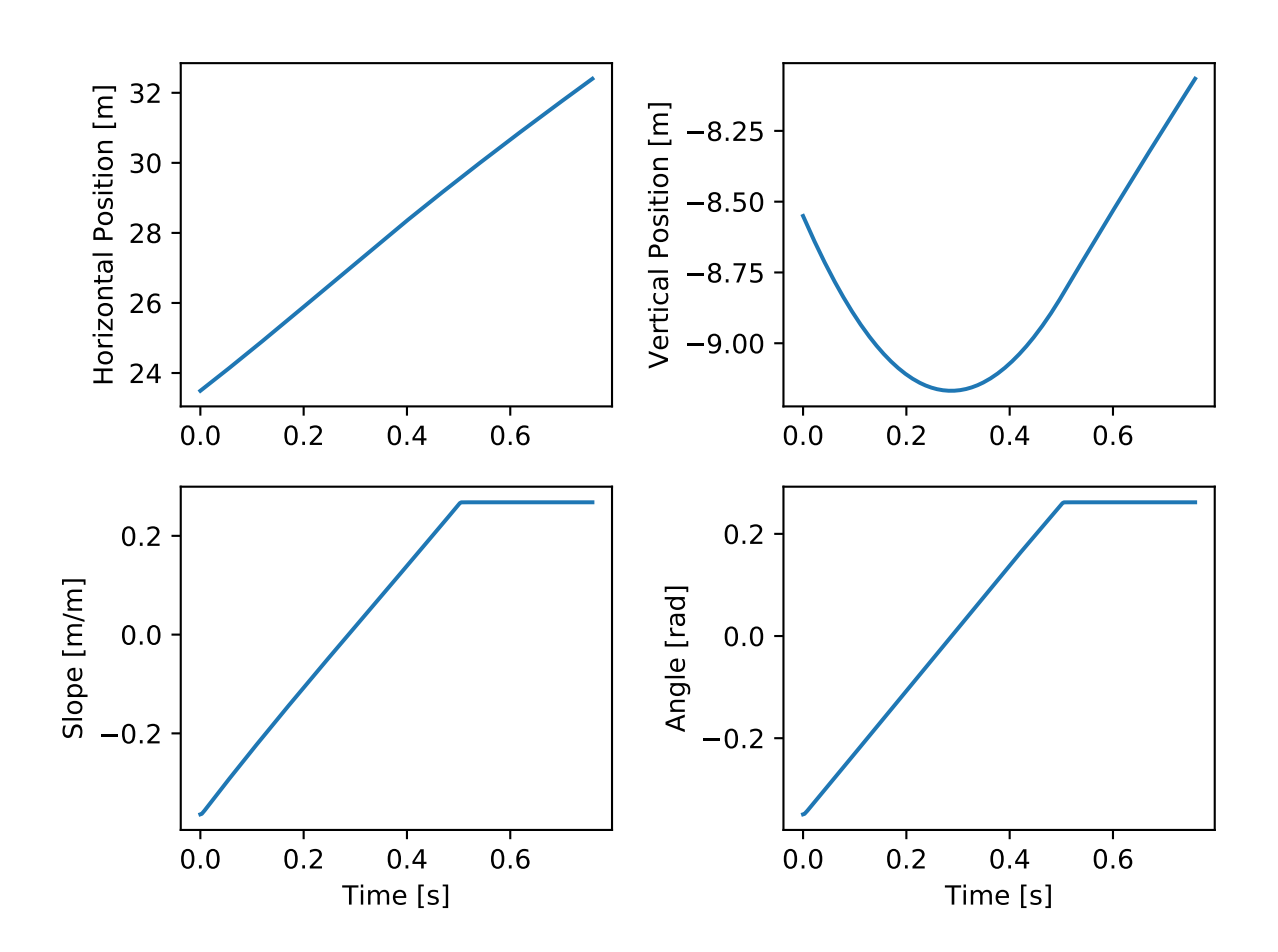

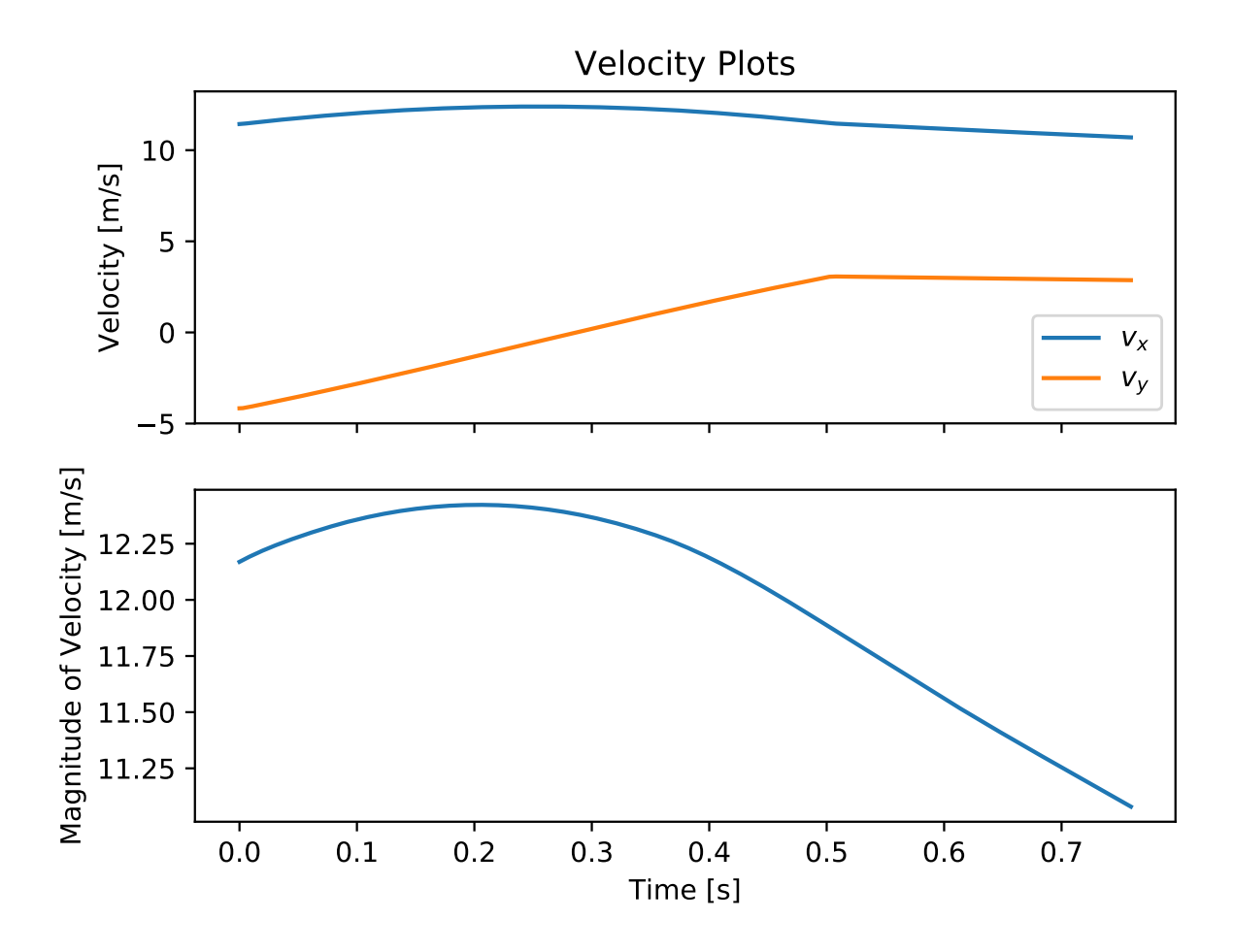

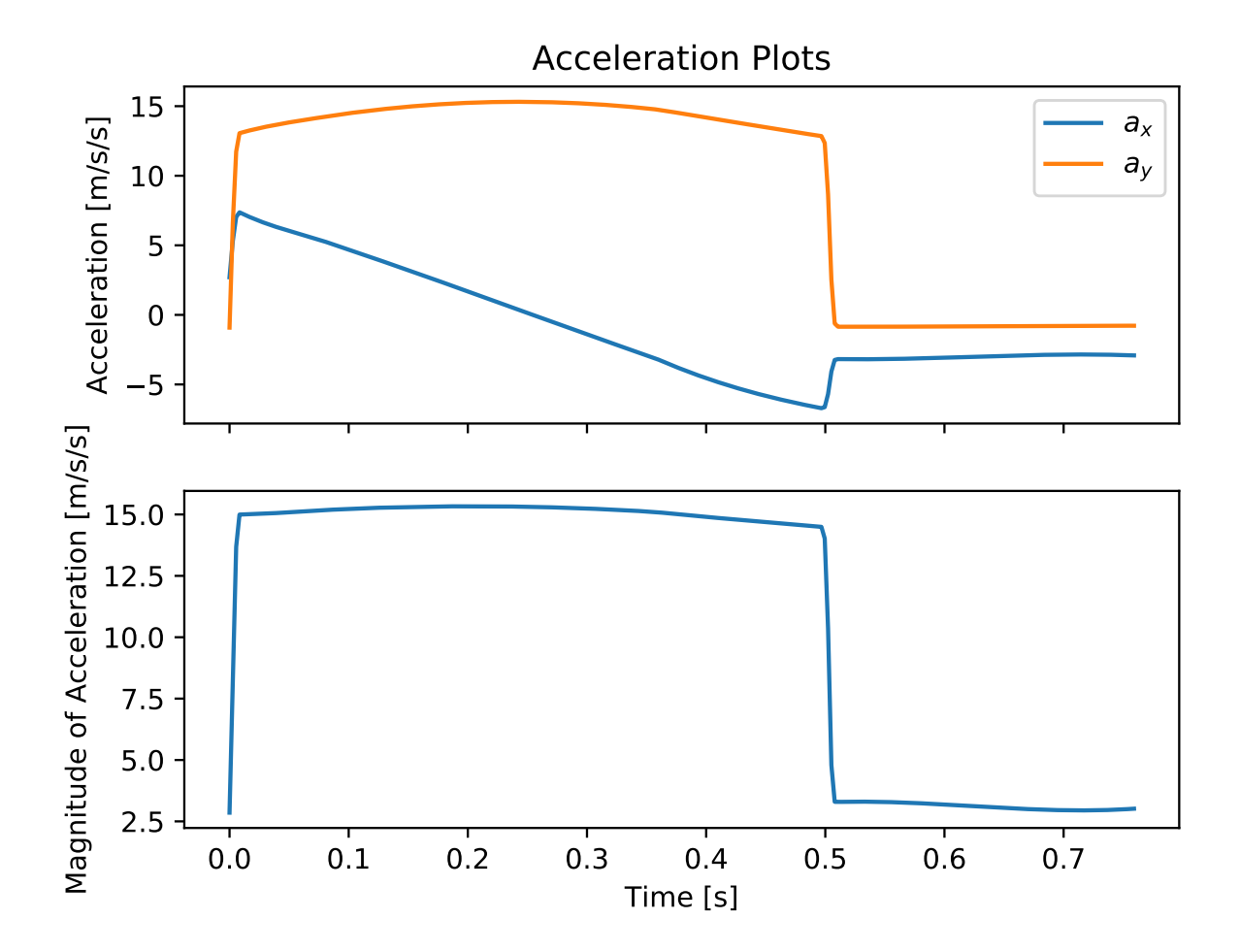

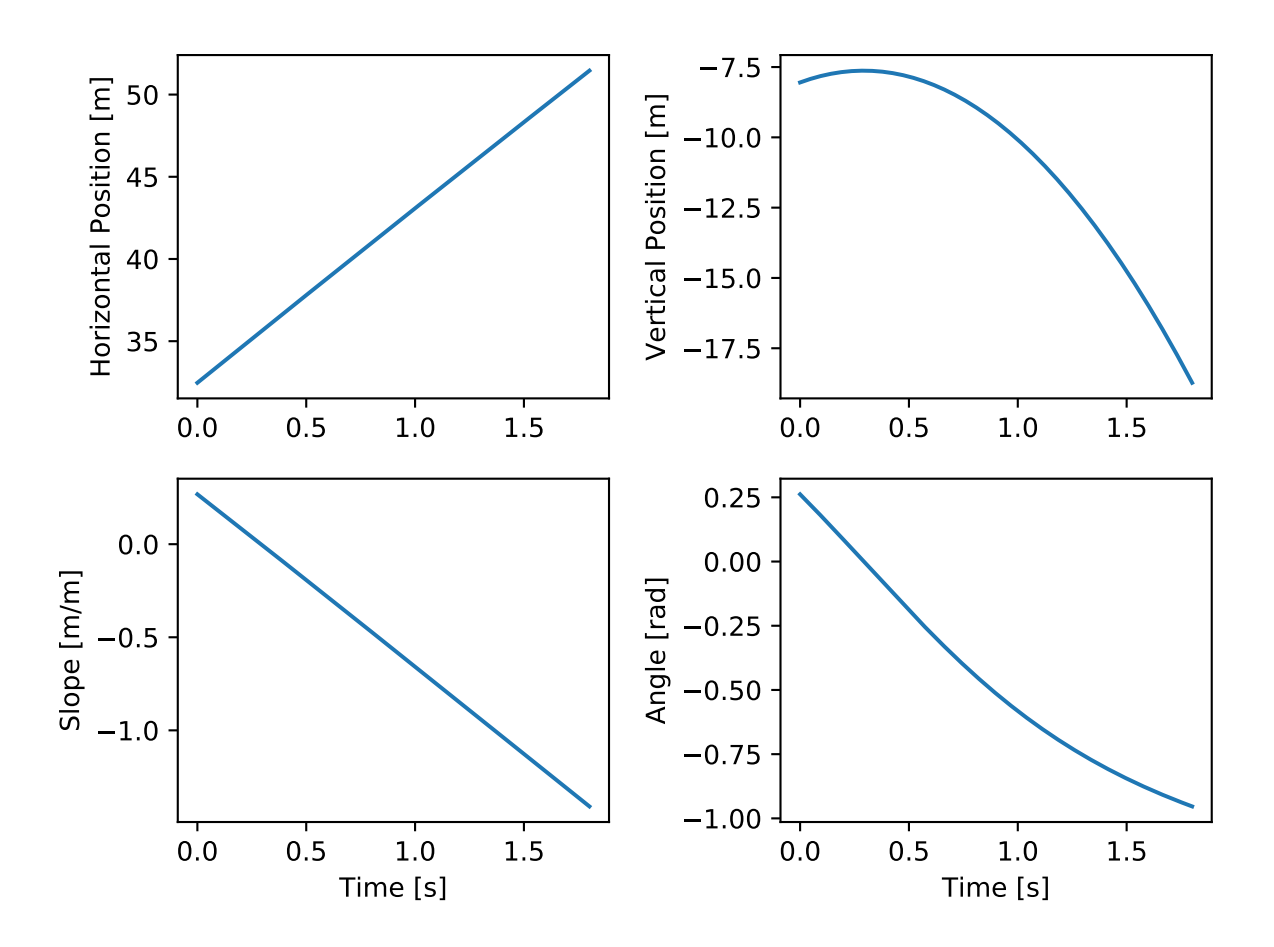

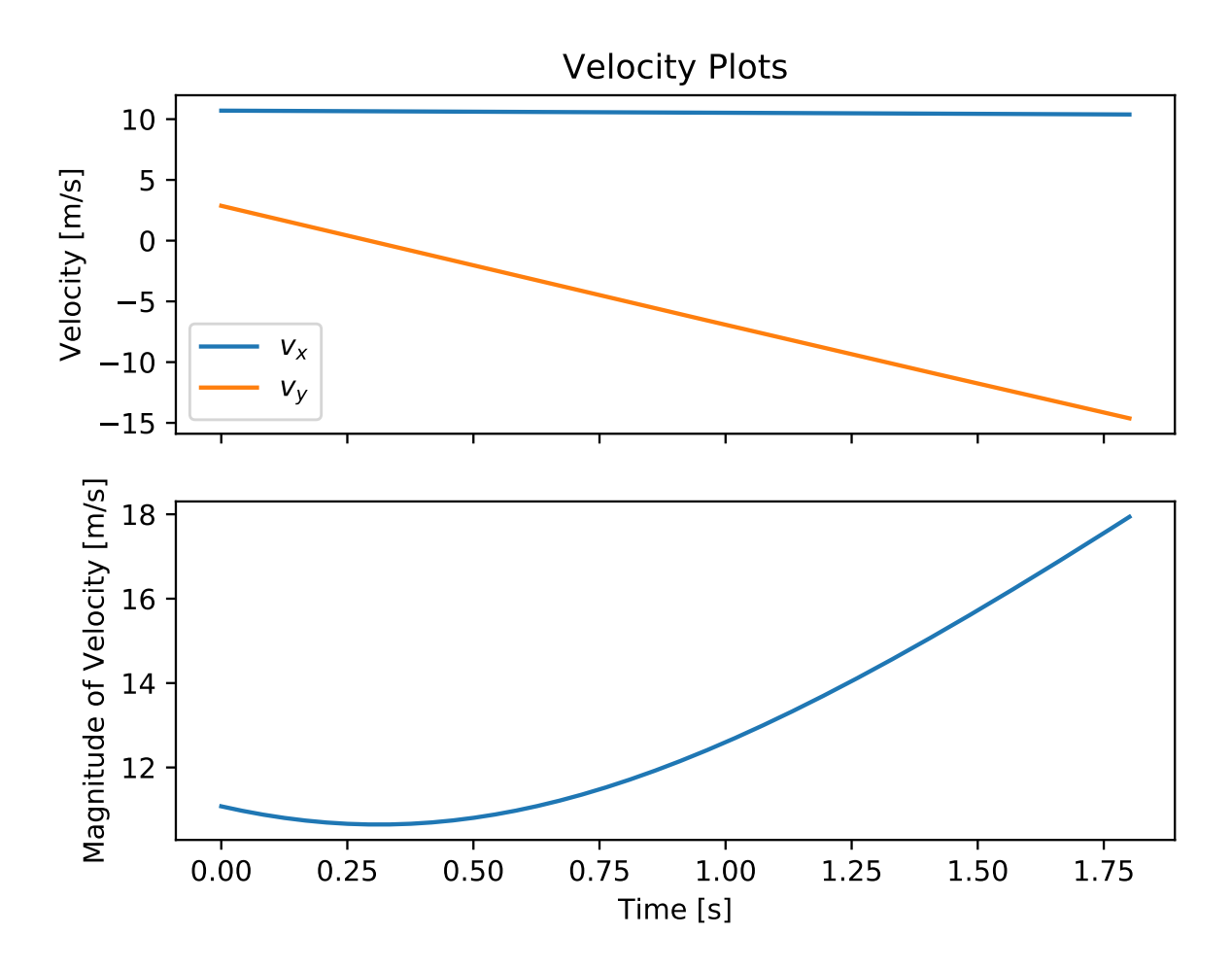

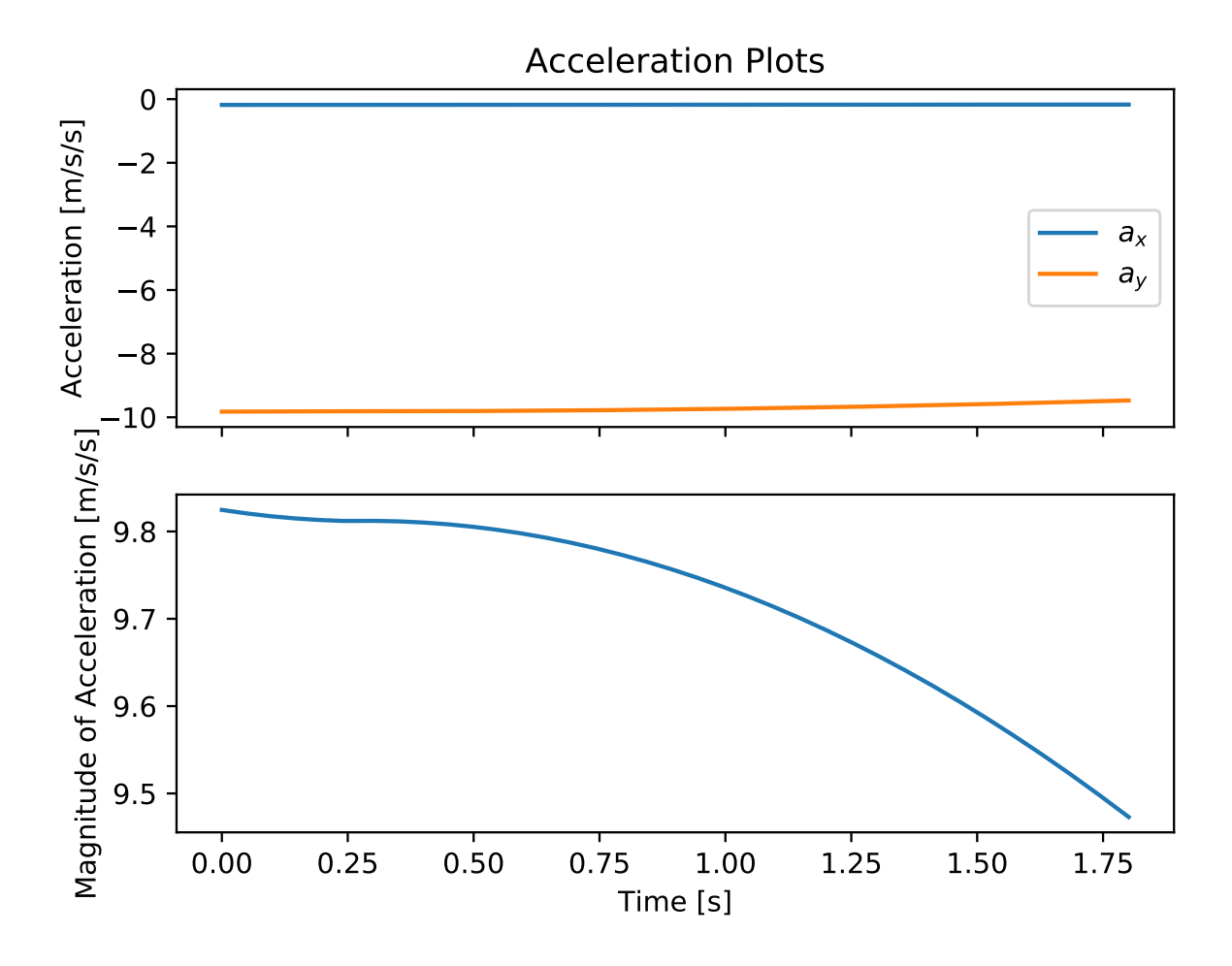

```
ax = approach.plot()ax = takeoff.plot(ax=ax)flight.plot(ax=ax, color='#9467bd')
```
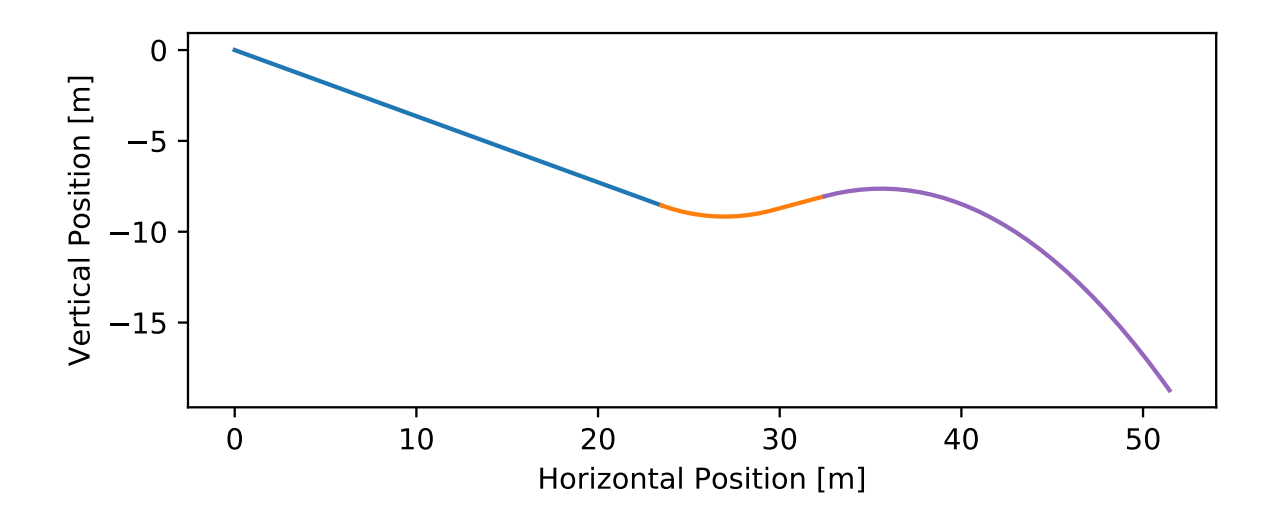

## <span id="page-23-0"></span>**3.4 Landing Transition**

The final part of this step is to determine the landing transition curve (shown in red below) which connects the optimum (cheapest) constant EFH landing surface to the parent slope. There are an infinite number of landing surfaces that satisfy the EFH differential equation and provide the desired equivalent fall height. The algorithm selects the one of these that is closest to the parent slope, and hence is least expensive to build (in terms of snow volume), but which still is able to transition back to the parent slope with slope continuity and simultaneously is constrained to experience limited normal acceleration.

```
from skijumpdesign import LandingTransitionSurface
fall\_height = 0.5landing_trans = LandingTransitionSurface(approach,
    flight, fall_height, skier.tolerable_landing_acc)
ax = approach.plot()
ax = takeoff.plot(ax=ax)ax = flight.plot(ax=ax, color='#9467bd')
landing_trans.plot(ax=ax, color='#d62728')
```
## <span id="page-23-1"></span>**3.5 Constant EFH Landing**

Finally, the cheapest equivalent fall height landing surface (shown in green below) can be calculated. This surface is continuous in slope with the landing transition surface at the impact point. It accommodates all takeoff speeds below the maximum takeoff (design) speed above.

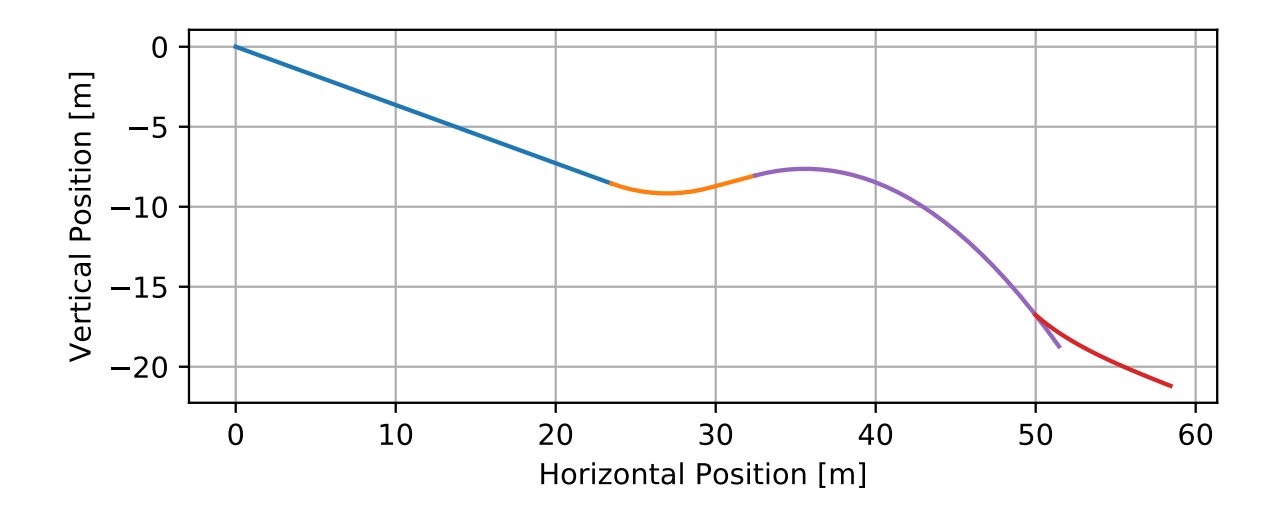

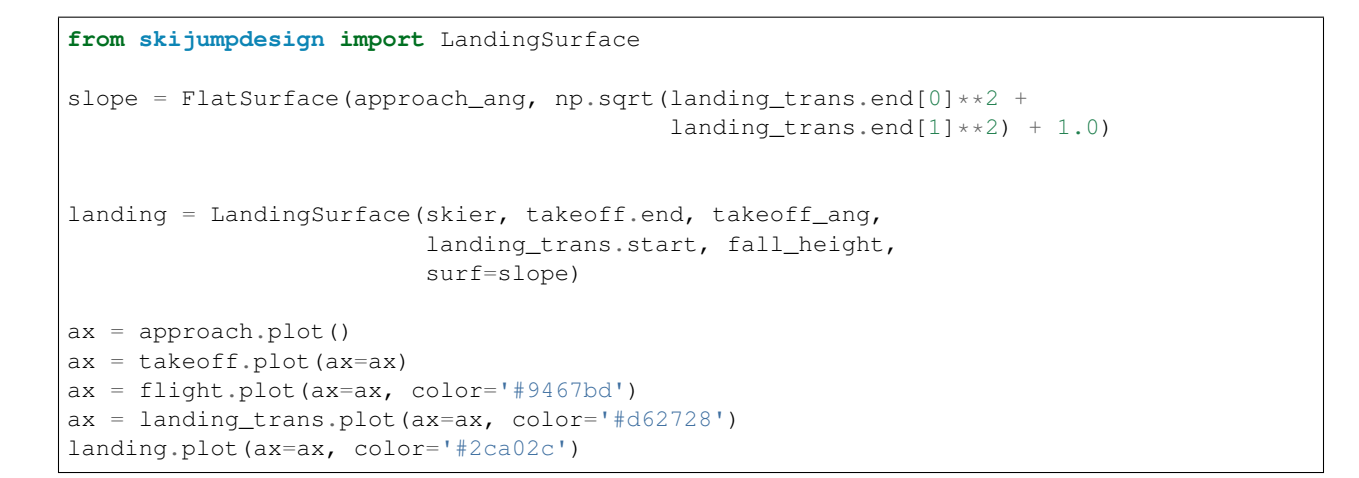

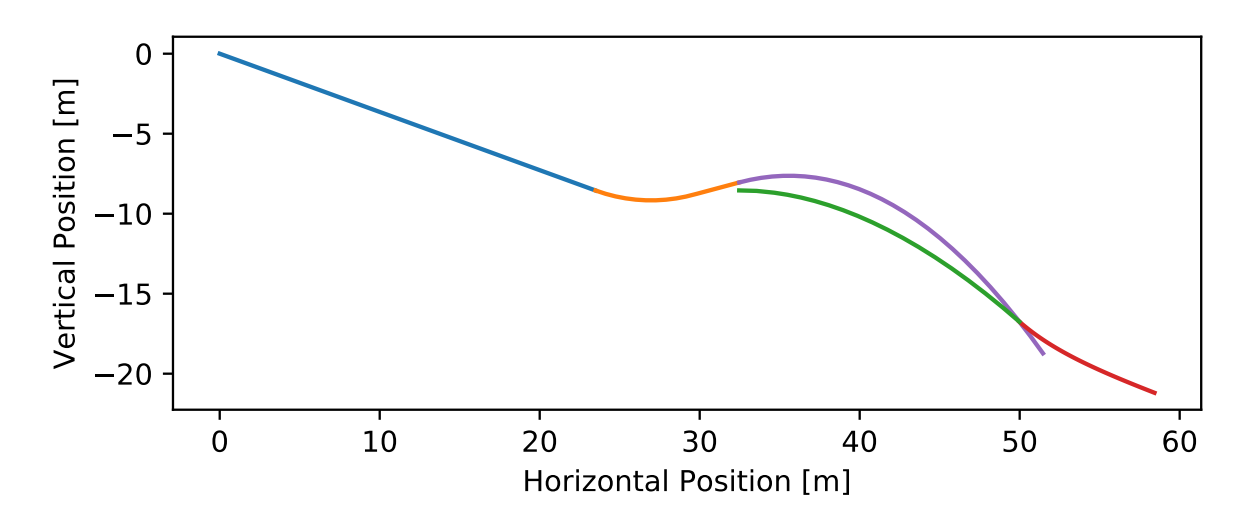

The design calculates a landing surface shape that produces a constant equivalent fall height. This can be verified using the  $calculate\_efh()$  function that calculates the equivalent fall height for the surface that was produced. See the *[analyze jump](#page-28-0)* page to learn more about this function.

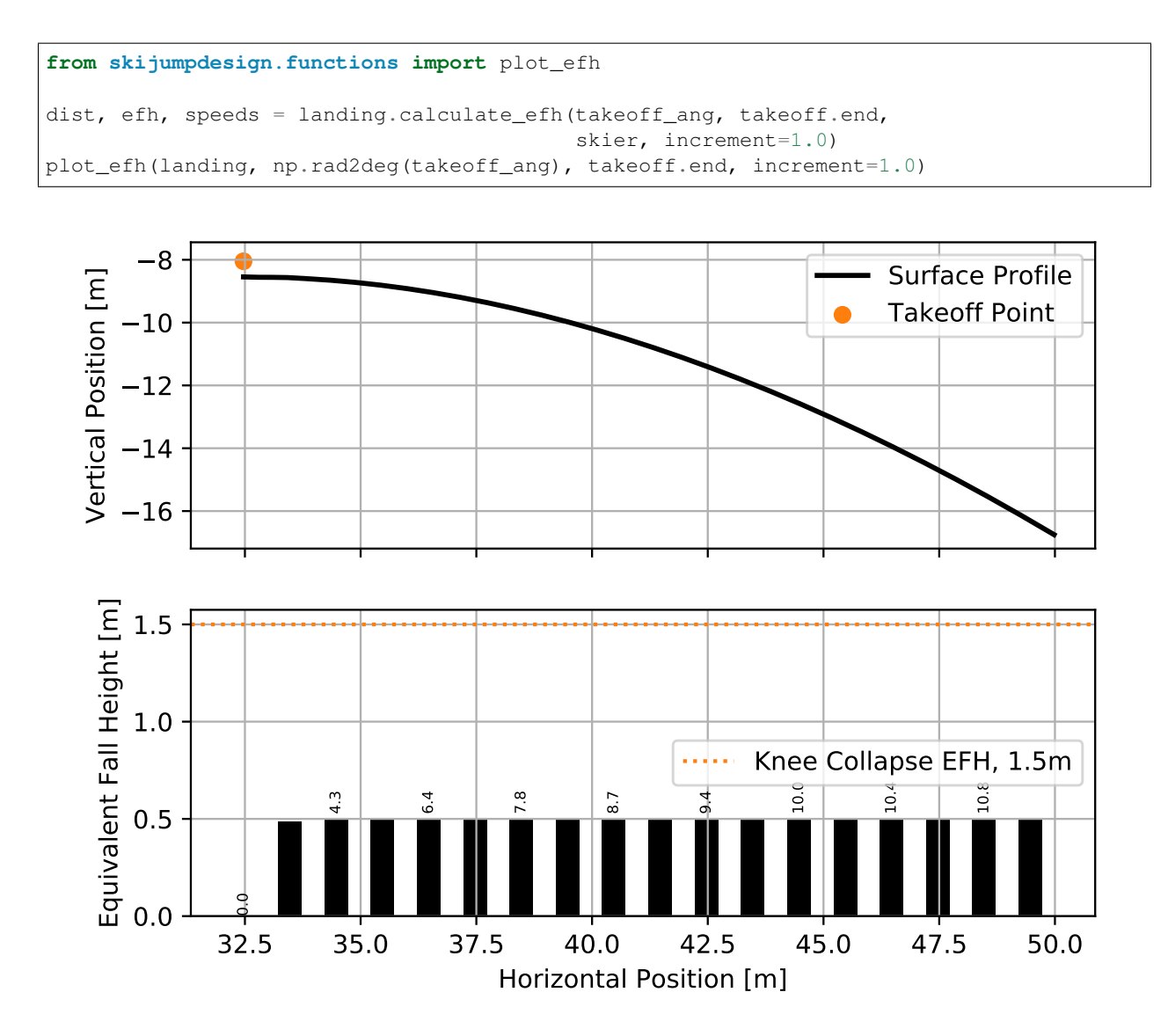

## <span id="page-25-0"></span>**3.6 Entire Jump**

There is also convenience function for plotting the jump:

```
from skijumpdesign import plot_jump
plot_jump(slope, approach, takeoff, landing, landing_trans, flight)
```
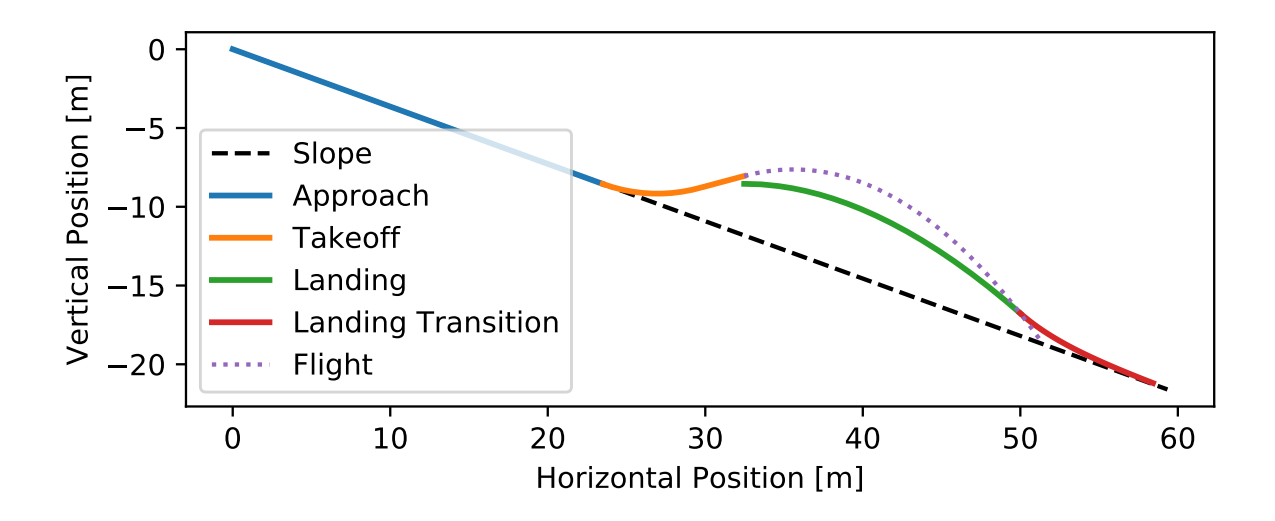

## Example: Analyze Jump EFH

<span id="page-28-0"></span>The following page describes how to analyze an existing or hypothetical ski jump landing surface by calculating it's equivalent fall height using the skijumpdesign *[API](#page-60-0)*. Make sure to *[install](#page-6-0)* the library first.

## <span id="page-28-1"></span>**4.1 Load Data**

Start by loading data of a ski jump surface's horizontal and vertical coordinates measured in meters. The resulting surface can be visualized with the  $p$  of () method. Create a tuple for the takeoff point coordinates, and a variable for the takeoff angle. Data for this example is taken from a jump measured with a level and tape measure and translated into horizontal (x) and vertical (y) components. The sample surface below was collected from a real slope and jump.

```
from skijumpdesign import Surface
import numpy as np
takeoff_ang = 10 # degrees
takeoff_point = (0, 0) # meters
x_ft = [-232.3,-203.7,-175.0,-146.3,-117.0,-107.4,-97.7,-88.0,-78.2,
        -68.5, -58.8, -49.1, -39.4, -34.5, -29.7, -24.8, -19.8, -17.8, -15.8,-13.8, -11.8, -9.8, -7.8, -5.9, -3.9, -2.0, 0.0, 0.0, 0.0, 2.0, 3.9, 5.9,7.9,9.9,11.9,13.9,15.9,17.9,19.9,21.9,23.9,25.8,27.8,29.7,
        31.5,33.4,35.2, 37.0,38.8,43.3,47.8,52.3,56.8,61.5,66.2,70.9,
        75.7,80.6,85.5,88.4,88.4] # feet
y_{i}ft = [55.5,46.4,37.7,29.1,22.2,19.7,17.2,14.8,12.5,10.2,7.7,5.2,
        2.9, 1.8, 0.7, -0.2, -1.0, -1.2, -1.4, -1.6, -1.7, -1.6, -1.5, -1.3,-1.0, -0.4, 0.0, 0.0, 0.0, -0.3, -0.8, -1.0, -1.4, -1.4, -1.5, -1.5, -1.5,-1.5, -1.6, -1.8, -2.0, -2.4, -2.9, -3.5, -4.2, -5.0, -5.8, -6.7, -7.5,
        -9.8, -12.0, -14.2, -16.2, -18.1, -19.8, -21.4, -22.9, -24.0, -25.0,
        -25.6, -25.6] # feet
x = np.asarray(x_ft) * 0.3048 # convert to metersy = np.asarray(y_ft)*(0.3048 # convert to meters)
```
(continues on next page)

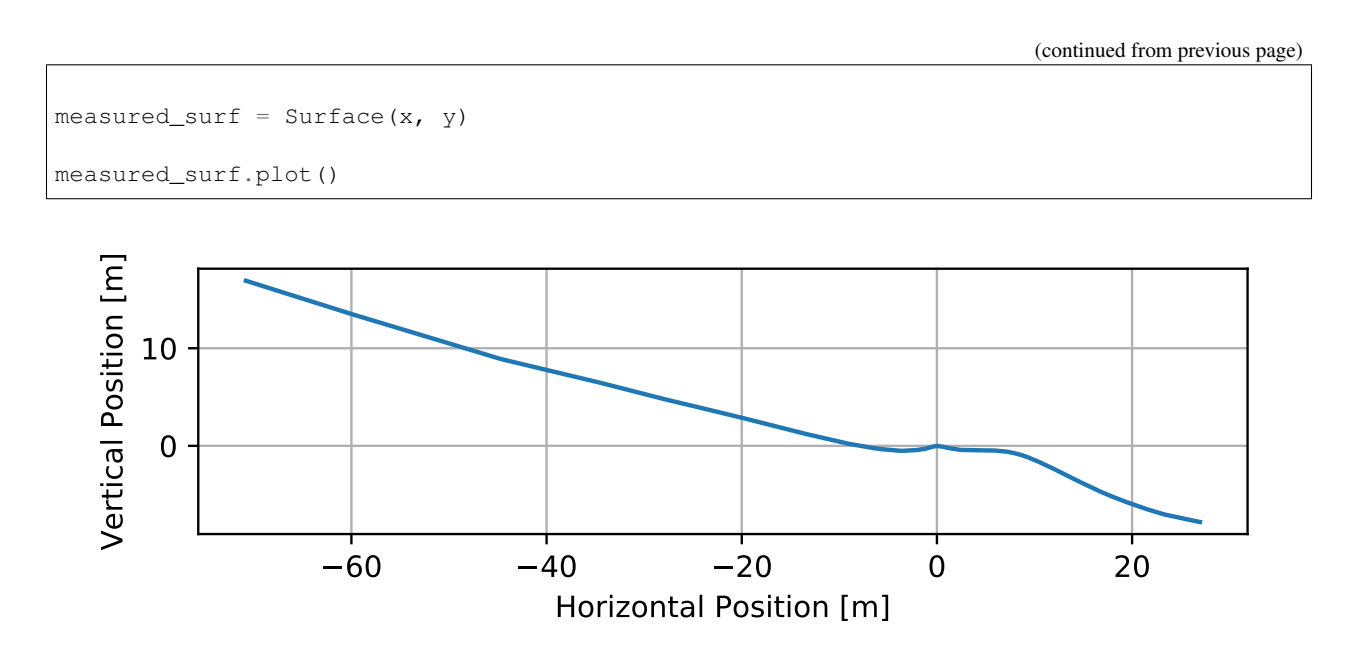

Now that a surface has been created, a skier can be created. The skier can "ski" along the surface by extracting the data in the array before takeoff and using the  $sli\omega_{\text{on}}(t)$  method which generates a skiing simulation trajectory.

```
from skijumpdesign import Skier
x_beforetakeoff = x[x \leq -\text{takeoff}\_\text{point}[0]]y_beforetakeoff = y[x < = +\text{takeoff}\before_takeoff = Surface(x_beforetakeoff, y_beforetakeoff)
skier = Skier()
beforetakeoff_traj = skier.slide_on(before_takeoff)
beforetakeoff_traj.plot_time_series()
```
## <span id="page-29-0"></span>**4.2 Flight**

Once the skier leaves the takeoff ramp at the maximum (design) speed they will be in flight. The  $fly_t$   $\geq$   $\phi$  method can be used to simulate this longest flight trajectory.

```
takeoff_vel = skier.end_vel_on(before_takeoff)
flight = skier.fly_to(measured_surf, init_pos=before_takeoff.end,
                      init_vel=takeoff_vel)
flight.plot_time_series()
```
The design speed flight trajectory can be plotted in addition to the surface.

```
ax = measured_surf.plot()
flight.plot(ax=ax, color='#9467bd')
```
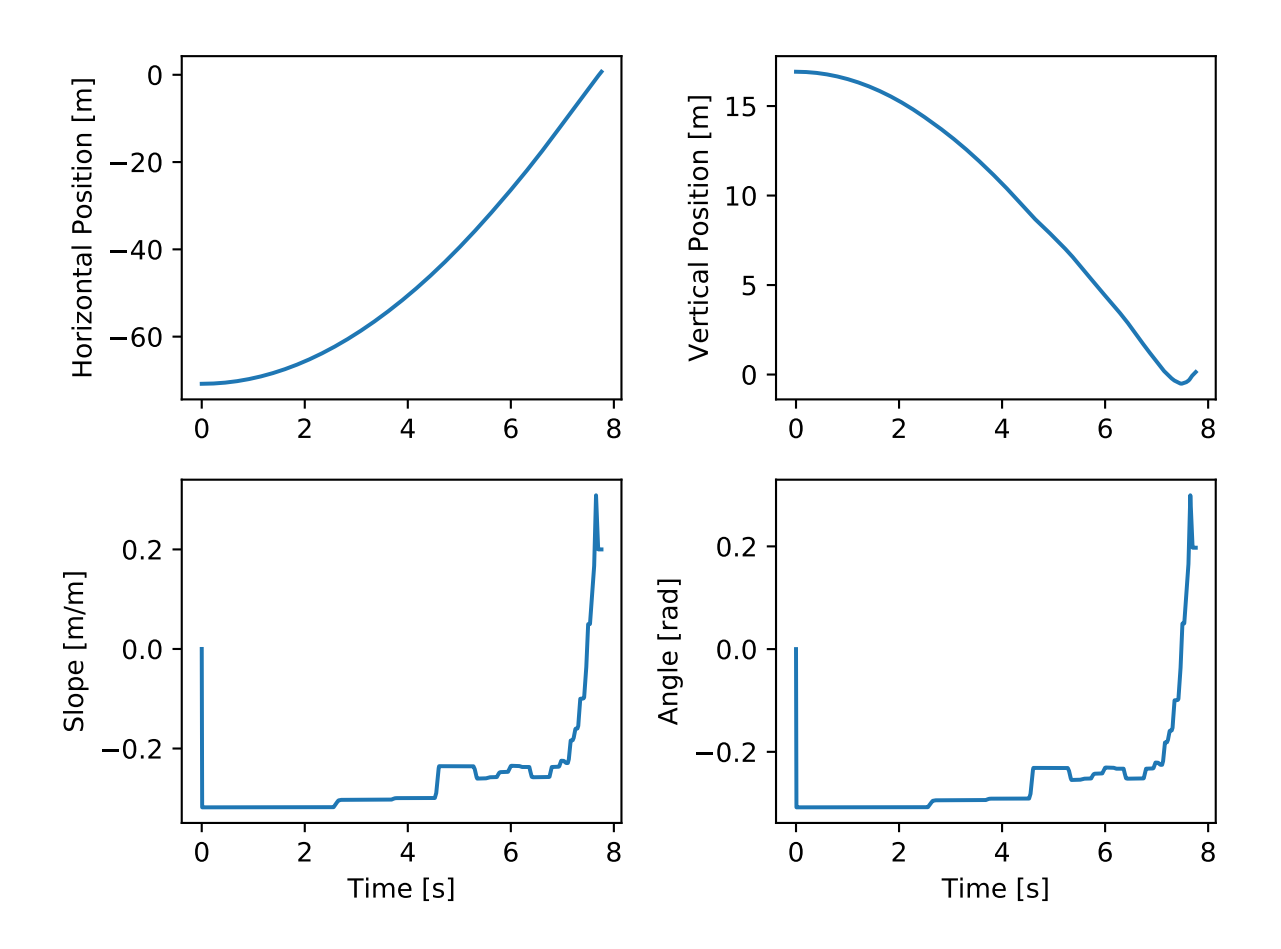

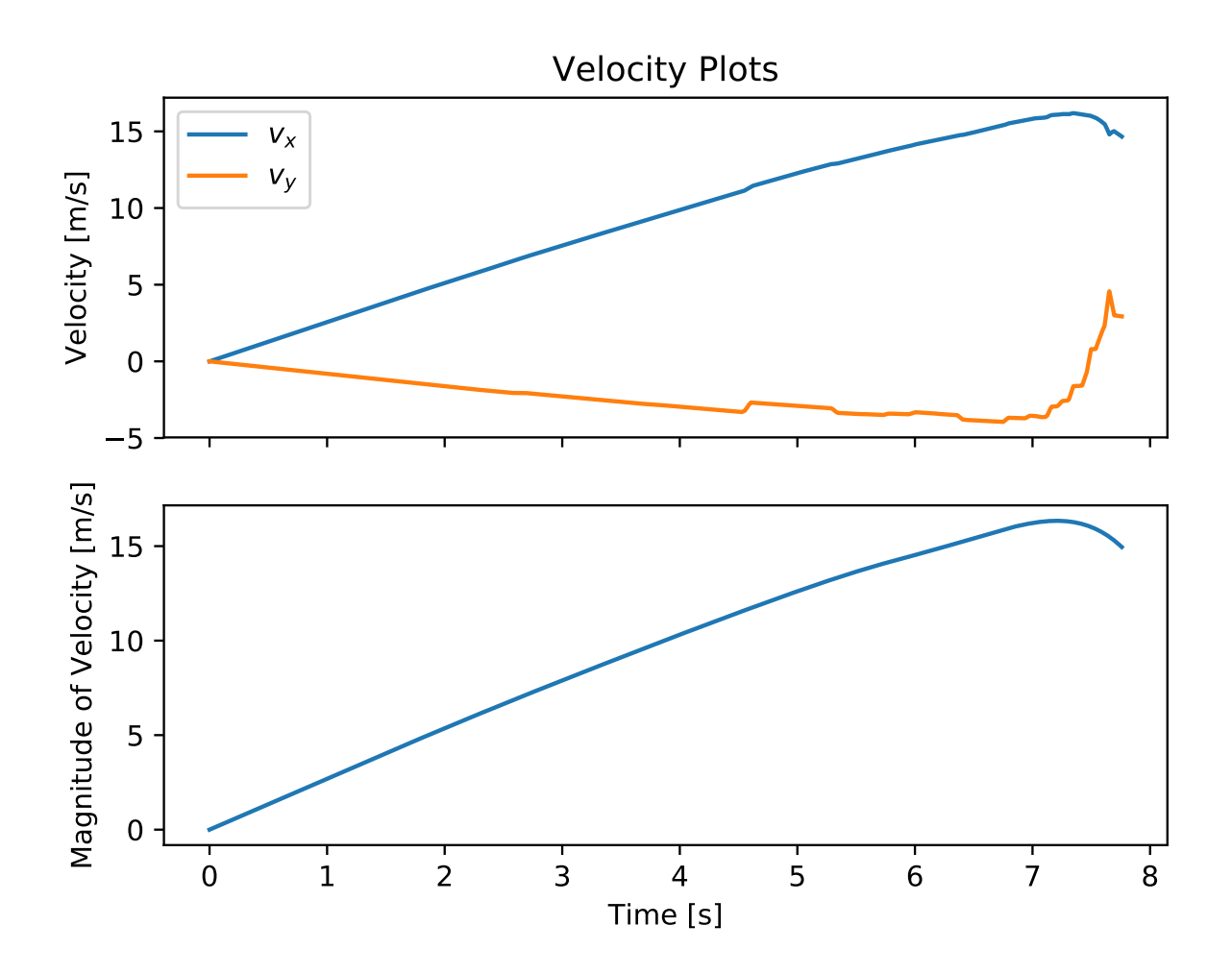

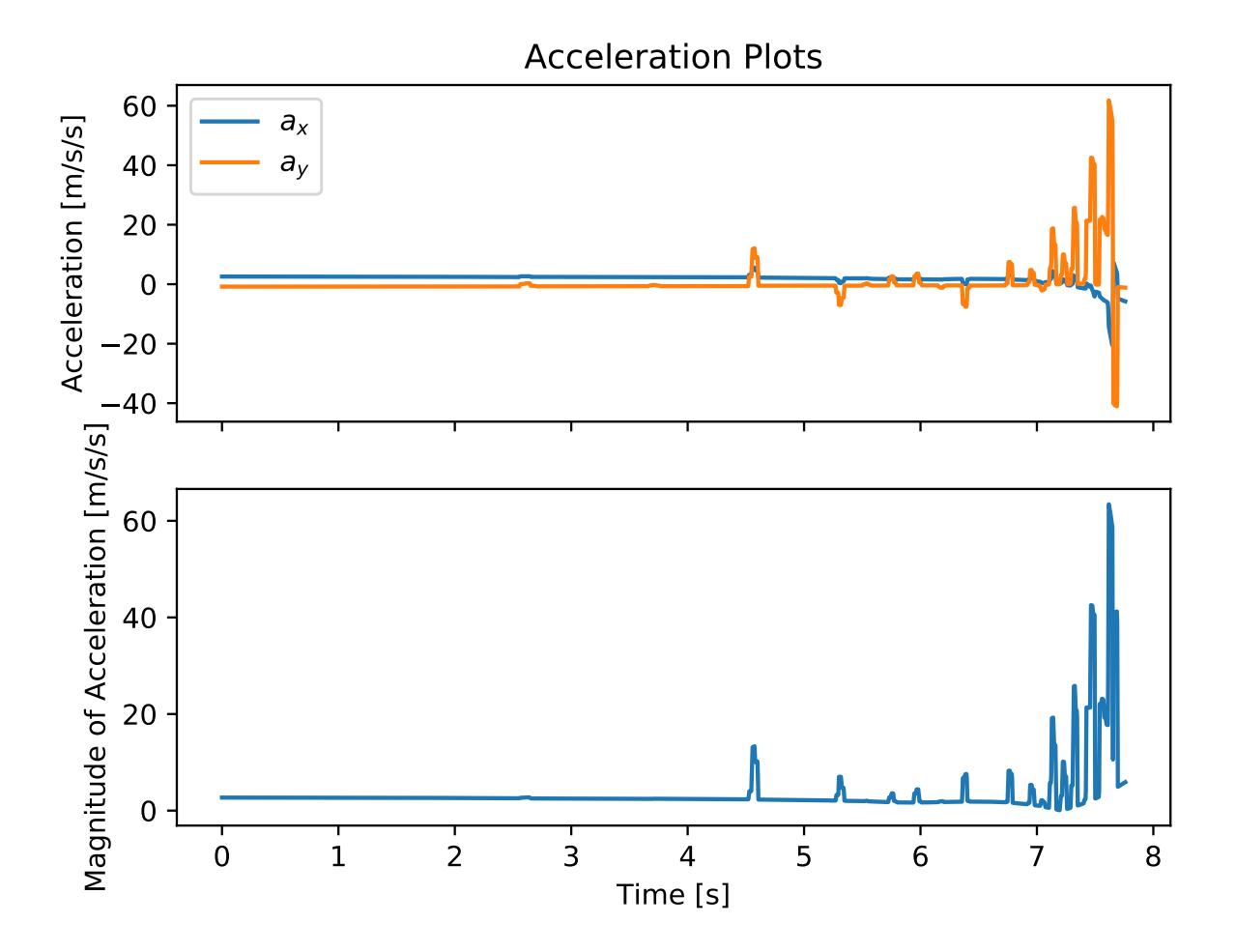

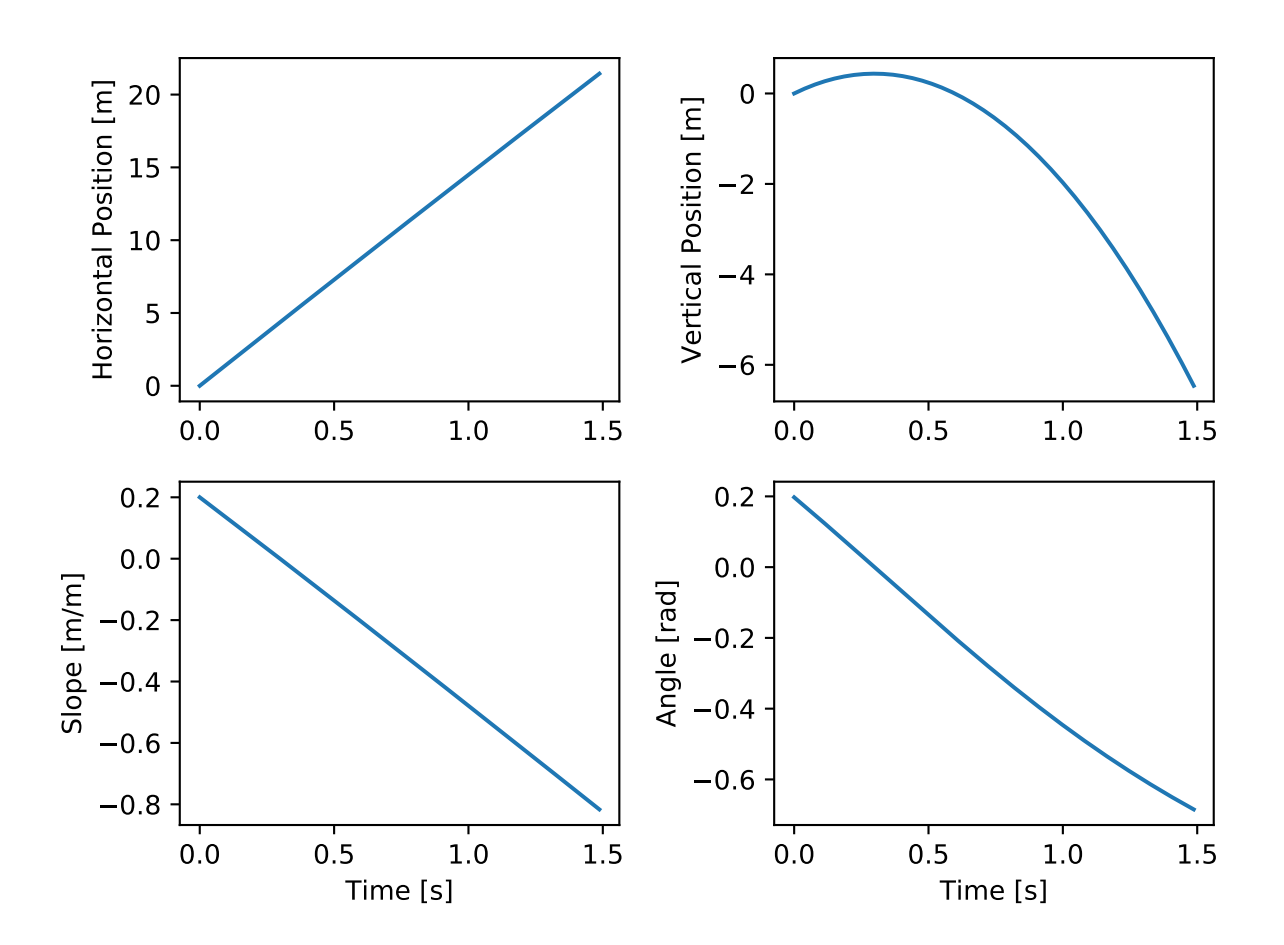

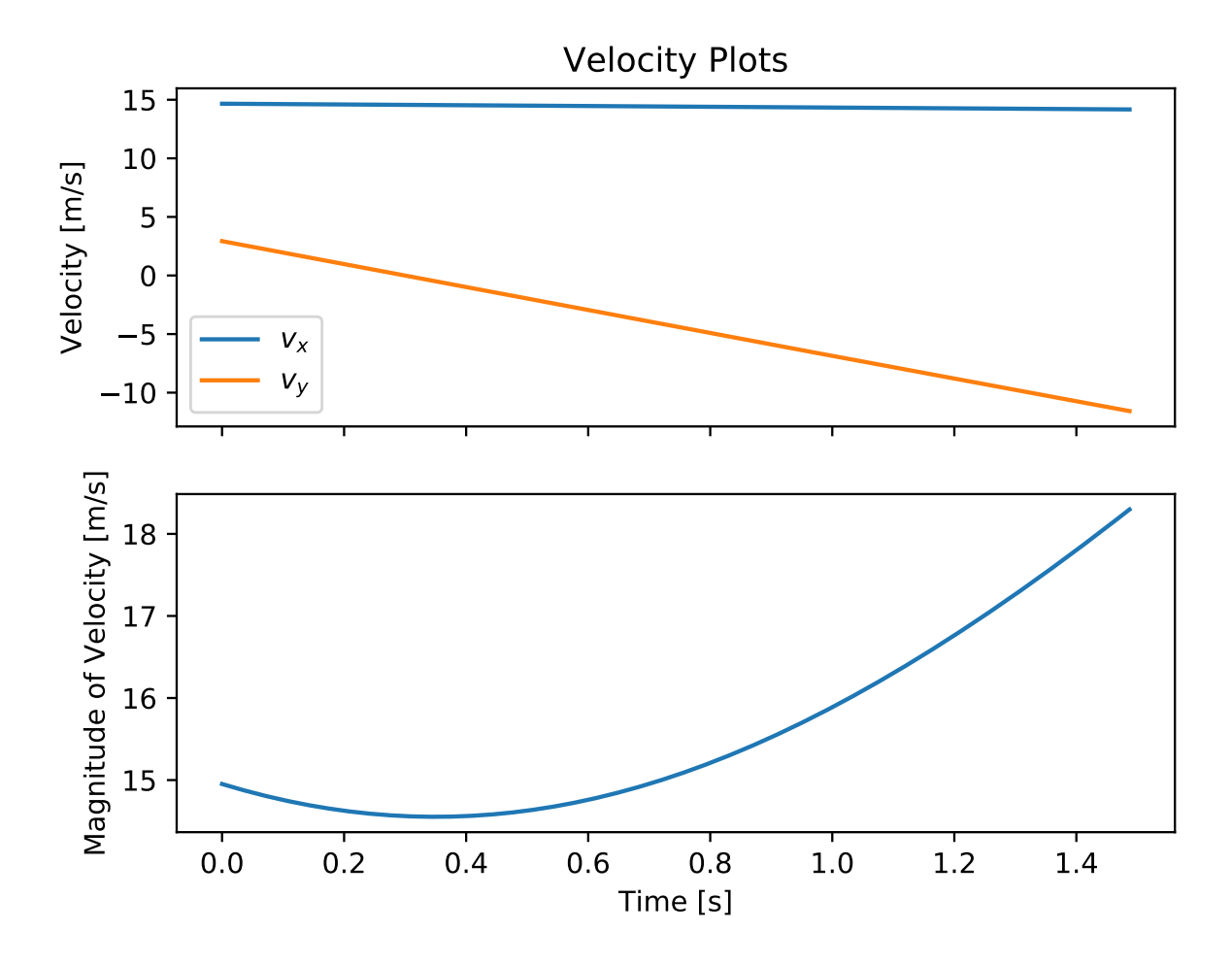

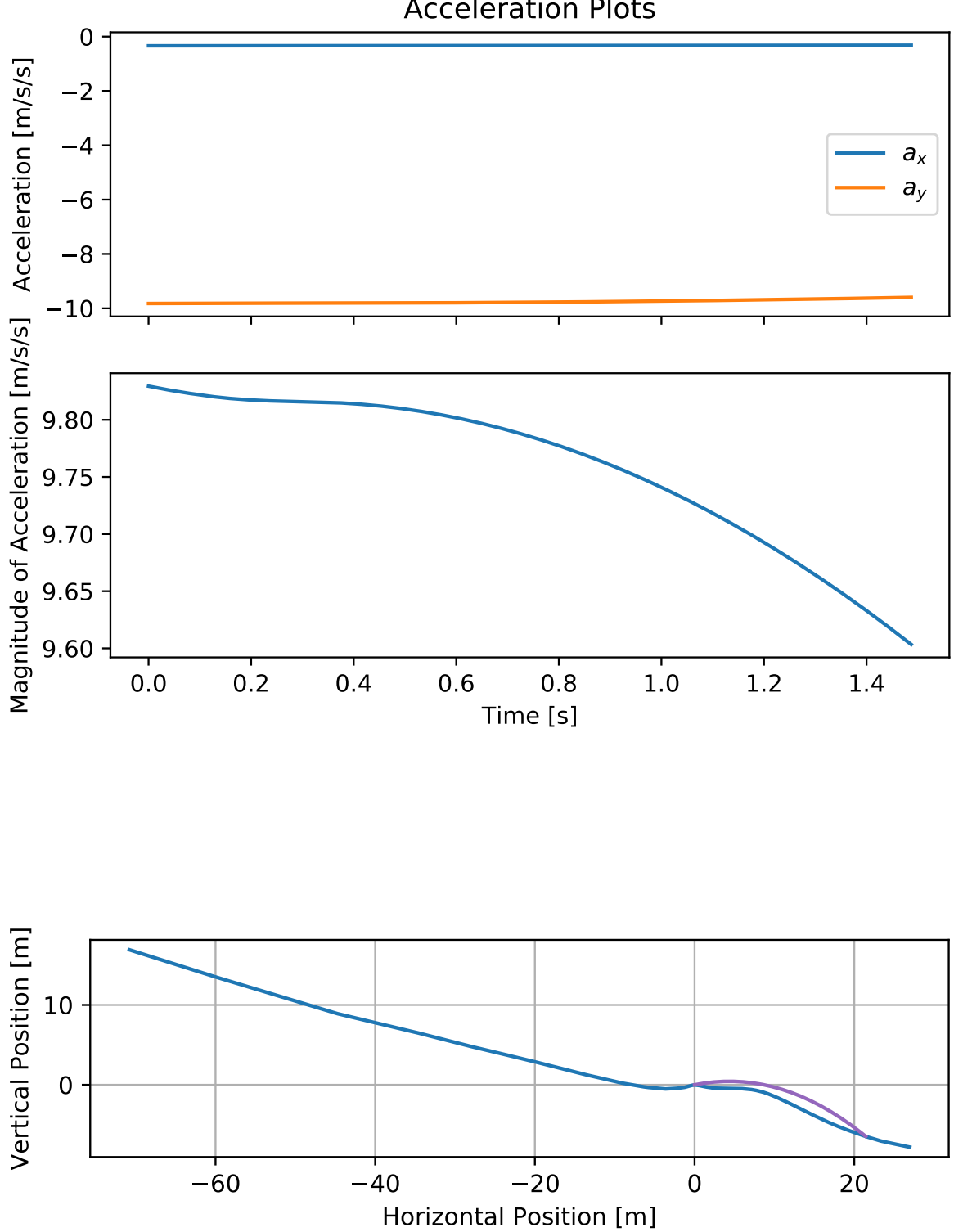

Acceleration Plots
# **4.3 Calculate Equivalent Fall Height**

The equivalent fall height of the landing surface is calculated at constant intervals relative to the provided takeoff point or start of the surface.

```
dist, efh, speeds = measured_surf.calculate_efh(
   np.deg2rad(takeoff_ang), takeoff_point,skier, increment=1.0)
```
There is a convenience function for plotting the calculated efh.

```
from skijumpdesign.functions import plot_efh
plot_efh(measured_surf, takeoff_ang, takeoff_point, skier=skier,
```
increment=1.0)

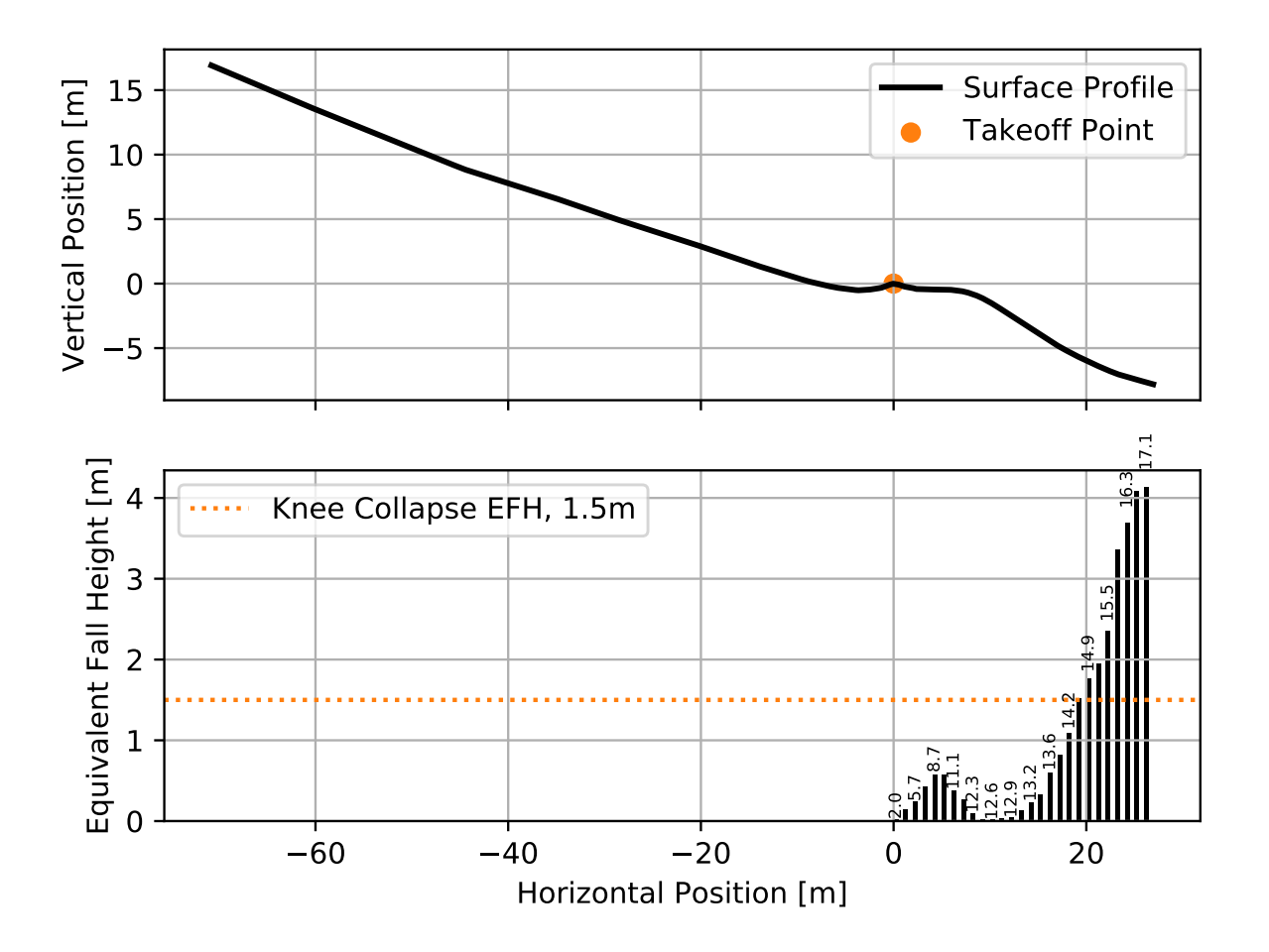

# CHAPTER 5

### Examples: Analysis of Real Jumps

This page analyses several jumps in which people have been injured on. The jumps have been measured by the package authors over the years. The intention is to show the utility of the software for analyzing arbitrary jump shapes and to highlight the large equivalent fall heights of these jump constructions. The jumps are idenified by location and the year it was measured.

Import packages needed on this page:

```
import numpy as np
import matplotlib.pyplot as plt
from skijumpdesign import Skier, Surface
from skijumpdesign.functions import (
   make_jump, plot_efh, cartesian_from_measurements)
```
# **5.1 Selection of an Equivalent Fall Height**

Beginner ski slopes range from 6% to 25% grade (3 to 14 degrees) and intermediate ski slopes range from 25% to  $40\%$  ([1](#page-38-0)4 to 22 degrees)<sup>1</sup>. Terrain parks are typically built on steeper beginner slopes or shallow intermediate slopes, thus a parent slope grade of 25% (14 degrees) is a reasonable choice to compare the snow budgets of different jumps designed with equivalent fall heights. The following plot shows how the snow budget increases as EFH decreases.

```
parent\_slope\_grade = 0.25 # percent gradeparent_slope_angle = -np.rad2deg(np.arctan(parent_slope_grade)) # degrees
approach_length = 100.0 # meters
takeoff_angle = 20.0 # degrees
fig, ax = plt.subplots(1, 1)for efh, color in zip((0.5, 1.0, 1.5), ('C0', 'C1', 'C2')):
   jump = make_jump(parent_slope_angle, 0.0, approach_length,
                    takeoff_angle, efh)
```
(continues on next page)

<span id="page-38-0"></span><sup>1</sup> <https://en.wikipedia.org/wiki/Piste>

(continued from previous page)

```
snow_budget = \text{jump}[-1] ['Snow Budget']
   for i, surf in enumerate(jump[3:-2]):
      if i \, 8 \, 2 == 1:
          lab = 'EFH: {}; 1.1f m, Snow Budget: {;} 1.0f m<sup>2</sup> .format (efh, snow_budget)
      else:
          lab = None
      surf.plot(ax=ax, color=color, label=lab)
ax.set_xlabel('Horizontal Position [m]')
ax.set_ylabel('Vertical Position [m]')
ax.set_aspect('equal')
ax.legend()
ax.grid()
```
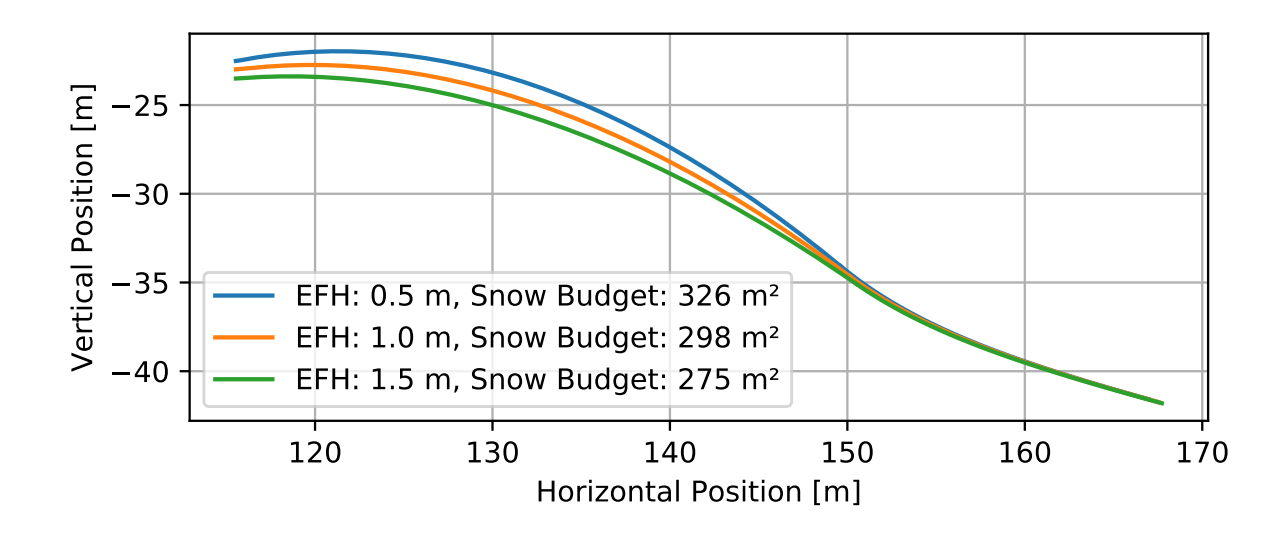

An equivalent fall height of 1.5 m will, on average, cause knee collapse in an adult<sup>[2](#page-39-0)</sup>. This is a sensible absolute maximal boundary for equivalent fall height in constructed jumps. An equivalent fall height of 0.5 m is a fairly benign height, similar to falling from two or three stair steps. A height of 1 m is a good compromise between these two numbers that has a reasonable snow budget with moderate height. The following jumps will compared to jumps designed with a 1 m equivalent fall height for this reason.

# **5.2 Design Speed**

The "design speed" for a constant equivalent fall height jump is defined in $3$  as:

The maximum takeoff velocity (resulting from the highest start point and minimum snow friction  $\mu$  and air drag  $\eta$ ) is called the design speed.

It is the maximum expected takeoff speed of a skier or snowboarder, which is a function of the inrun length, slope, friction coefficient, and air drag. The designed jumps ensure a constant equivalent fall height up to this design speed.

<span id="page-39-0"></span><sup>&</sup>lt;sup>2</sup> A. E. Minetti. "Using leg muscles as shock absorbers: theoretical predictions and experimental results of drop landing performance," Ergonomics, vol. 41, no. 12, pp. 1771–1791, Dec. 1998, doi: 10.1080/001401398185965.

<span id="page-39-1"></span><sup>3</sup> Levy, Dean, Mont Hubbard, James A. McNeil, and Andrew Swedberg. "A Design Rationale for Safer Terrain Park Jumps That Limit Equivalent Fall Height." Sports Engineering 18, no. 4 (December 2015): 227–39. [https://doi.org/10.1007/s12283-015-0182-6.](https://doi.org/10.1007/s12283-015-0182-6)

### **5.3 California 2002**

The california-2002-surface.csv file contains the horizontal  $(x)$  and vertical  $(y)$  coordinates of a jump measured at a ski resort in California, USA in 2002. The comma separated value file can be loaded with numpy. loadtxt() and used to create a  $Surface$ . The [plot\(\)](#page-68-0) method is used to quickly visualize the measured landing surface. The takeoff location is situated at  $(x=0 \text{ m}, y=0 \text{ m})$ .

```
landing_surface_data = np.loadtxt('california-2002-surface.csv',
                                  delimiter=',', # comma separated
                                  skiprows=1) # skip the header row
landing_surface = Surface(landing_surface_data[:, 0], \# x values in meters
                         landing_surface_data[:, 1]) # y values in meters
```

```
ax = landing_surface.plot()
```
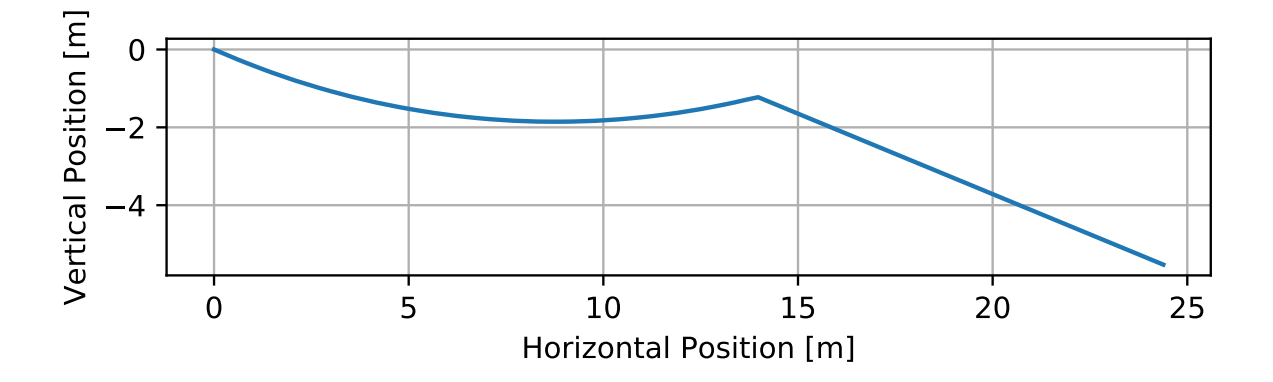

The takeoff angle of this jump was measured as 13 degrees. Using this angle the equivalent fall height can be visualized across the landing surface.

```
takeoff_angle = 30.0 # degrees
takeoff_point = (0.0, 0.0) # meters
skier = Skier()
plot_efh(landing_surface, takeoff_angle, takeoff_point,
         skier=skier, increment=1.0)
```
The actual jump can be compared to a jump designed with a constant equivalent fall height. The figure below shows such a comparison.

```
def compare_measured_to_designed(measured_surface, equiv_fall_height,
                                 parent_slope_angle, approach_length,
                                 takeoff_angle, skier):
    # NOTE : A different Skier() object is used internally in make_jump()
    slope, approach, takeoff, landing, landing_trans, flight, outputs = \setminusmake_jump(parent_slope_angle, 0.0, approach_length, takeoff_angle,
                  equiv_fall_height)
    measured_surface.shift_coordinates(takeoff.end[0], takeoff.end[1])
    design_speed = flight.speed[0]
```
(continues on next page)

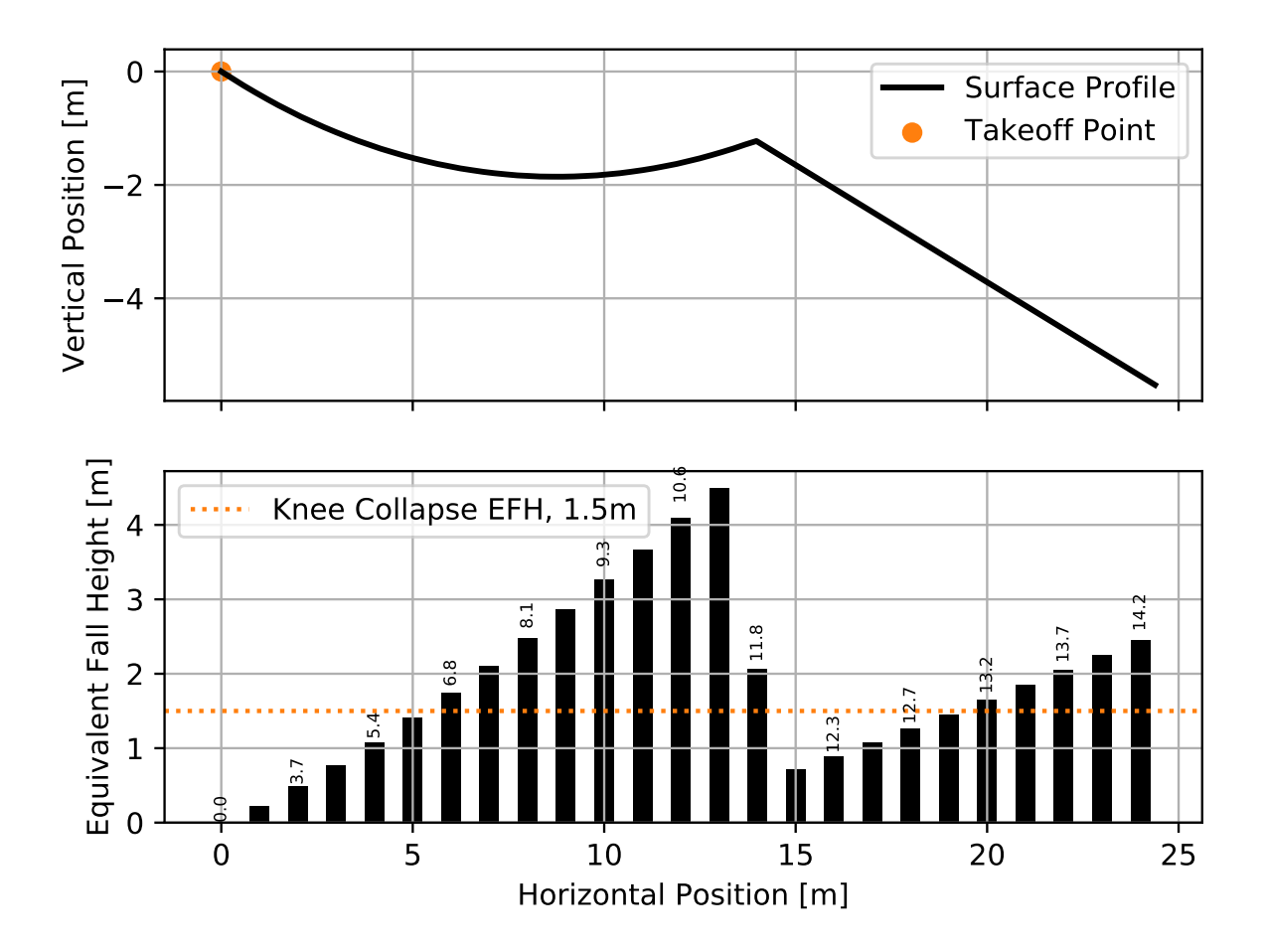

(continued from previous page)

```
low\_speed = 1/2*design\_speedmed_speed = 3/4*design_speed
vel_vec = np.array([np.cos(np.deg2rad(takeoff_angle)),
                    np.sin(np.deg2rad(takeoff_angle))])
flight_low = skier.fly_to(measured_surface, init_pos=takeoff.end,
                          init_vel=tuple(low_speed*vel_vec))
flight_med = skier.fly_to(measured_surface, init_pos=takeoff.end,
                          init_vel=tuple(med_speed*vel_vec))
fig, (prof_ax, efh_ax) = plt.subplots(2, 1, sharex=True,
                                      constrained_layout=True)
increment = 1.0dist, efh, = measured_surface.calculate_efh(np.deg2rad(takeoff_angle),
                                               takeoff.end, skier, increment)
efh_ax.bar(dist, efh, color='black', align='center', width=increment/2,
           label="Measured Landing Surface")
dist, efh, = = landing.calculate_efh(np.deg2rad(takeoff_angle),
                                     takeoff.end, skier, increment)
efh_ax.bar(dist, efh, color='C2', align='edge', width=increment/2,
           label="Designed Landing Surface")
dist, efh, = = landing_trans.calculate_efh(np.deg2rad(takeoff_angle),
                                            takeoff.end, skier, increment)
efh_ax.bar(dist, efh, color='C2', align='edge', width=increment/2,
           label=None)
efh_ax.axhline(5.1, color='C1', label='Avg. 2 Story Fall Height')
efh_ax.axhline(2.6, color='C1', linestyle='dashed',
               label='Avg. 1 Story Fall Height')
efh_ax.axhline(1.5, color='C1', linestyle='dashdot',
               label='Knee Collapse Height')
prof_ax = takeoff.plot(ax=prof_ax, linewidth=2, color='C2', label=None)
prof_ax = flight_low.plot(ax=prof_ax, color='black', linestyle='dashdot',
                          label='Flight @ {:1.0f} m/s'.format(low_speed))
prof_ax = flight_med.plot(ax=prof_ax, color='black', linestyle='dashed',
                          label='Flight @ \{:1.0f\} m/s'.format(med_speed))
prof_ax = flight.plot(ax=prof_ax, color='black', linestyle='dotted',
                      label='Flight @ {:1.0f} m/s'.format(design_speed))
prof_ax = landing.plot(ax=prof_ax, color='C2', linewidth=2, label=None)
prof_ax = landing_Lrans.plot(ax=prof_ax, color='C2', linewidth=2,label='Designed Landing Surface')
prof_ax = measured_surface.plot(ax=prof_ax, color='black',
                                label="Measured Landing Surface")
prof_ax.set_title('Design Speed: {:1.0f} m/s'.format(design_speed))
```
(continues on next page)

(continued from previous page)

```
prof_ax.set_ylabel('Vertical Position [m]')
efh_ax.set_ylabel('Equivalent Fall Height [m]')
efh_ax.set_xlabel('Horizontal Position [m]')
efh_ax.grid()
prof_ax.grid()
efh_ax.legend(loc='upper left')
prof_ax.legend(loc='lower left')
```
**return** prof\_ax, efh\_ax

fall\_height =  $1.0$  # meters slope\_angle =  $-8.0$  # degrees approach length =  $180.0$  # meters

compare\_measured\_to\_designed(landing\_surface, fall\_height, slope\_angle, approach\_length, takeoff\_angle, skier)

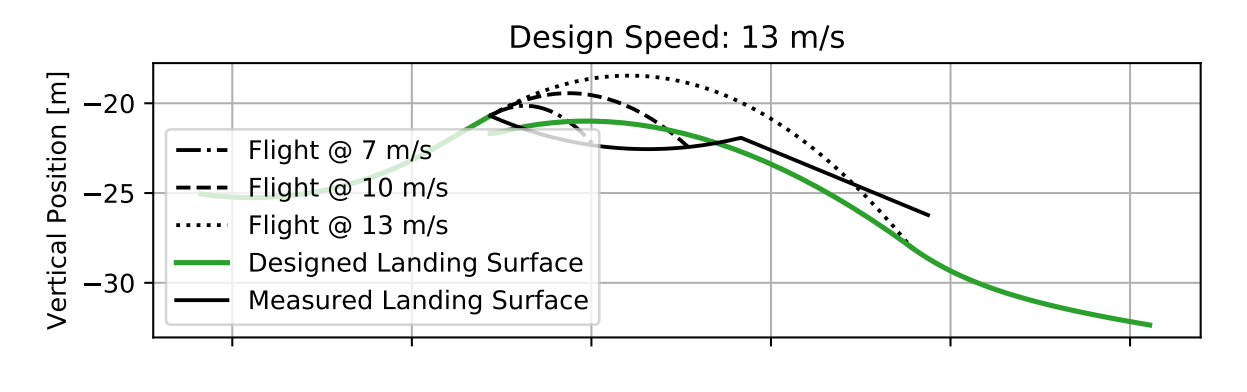

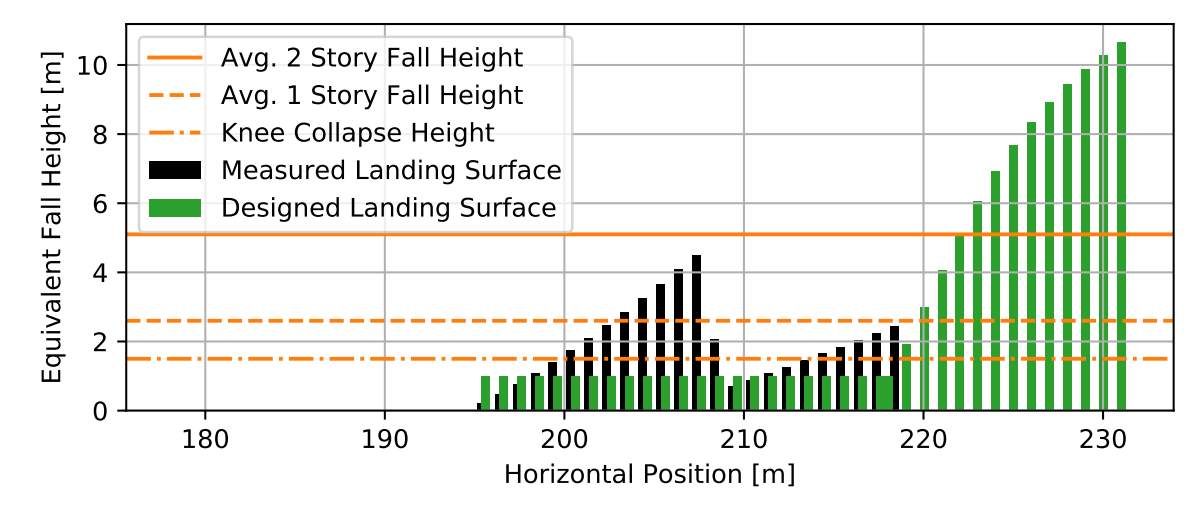

The average story heights are estimated from<sup>[4](#page-43-0)</sup>.

<span id="page-43-0"></span><sup>4</sup> N. L. Vish, "Pediatric window falls: not just a problem for children in high rises," Injury Prevention, vol. 11, no. 5, pp. 300–303, Oct. 2005, doi: 10.1136/ip.2005.008664.

### **5.4 Washington 2004**

The washington-2004-surface.csv file contains the horizontal  $(x)$  and vertical  $(y)$  coordinates of a jump measured at a Washington, USA ski resort in 2004. The comma separated value file can be loaded with numpy. loadtxt() and used to create a  $Surface$ . The [plot\(\)](#page-68-0) method is used to quickly visualize the measured landing surface. The takeoff location is situated at  $(x=0 \text{ m}, y=0 \text{ m})$ .

```
landing_surface_data = np.loadtxt('washington-2004-surface.csv',
                                 delimiter=',', # comma separated
                                 skiprows=1) # skip the header row
landing_surface = Surface(landing_surface_data[:, 0], # x values in meters
                         landing_surface_data[:, 1]) # y values in meters
```

```
ax = landing_surface.plot()
```
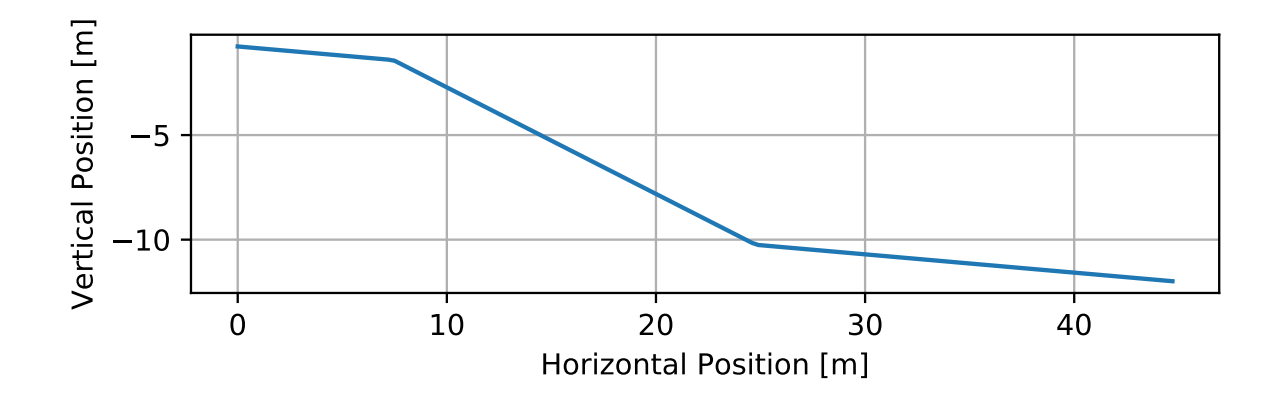

The takeoff angle of this jump was measured as 25 degrees. Using this angle the equivalent fall height can be visualized across the landing surface.

```
takeoff_angle = 25.0 # degrees
takeoff point = (0.0, 0.0) # meters
skier = Skier()
plot_efh(landing_surface, takeoff_angle, takeoff_point,
         skier=skier, increment=1.0)
```
For high takeoff speeds, this jump has very large equivalent fall heights (3 m to 13 m).

The actual jump can be compared to a jump designed with a constant equivalent fall height. The figure below shows such a comparison. Note that the first 15 meters or so of the surface is reasonable, but if a jumper lands beyond 15 m they will be subjected to dangerous impact velocities.

```
fall_height = 1.0 # meters
slope_angle = -10.0 # degrees
approach_length = 220.0 # meters
compare_measured_to_designed(landing_surface, fall_height, slope_angle,
                             approach_length, takeoff_angle, skier)
```
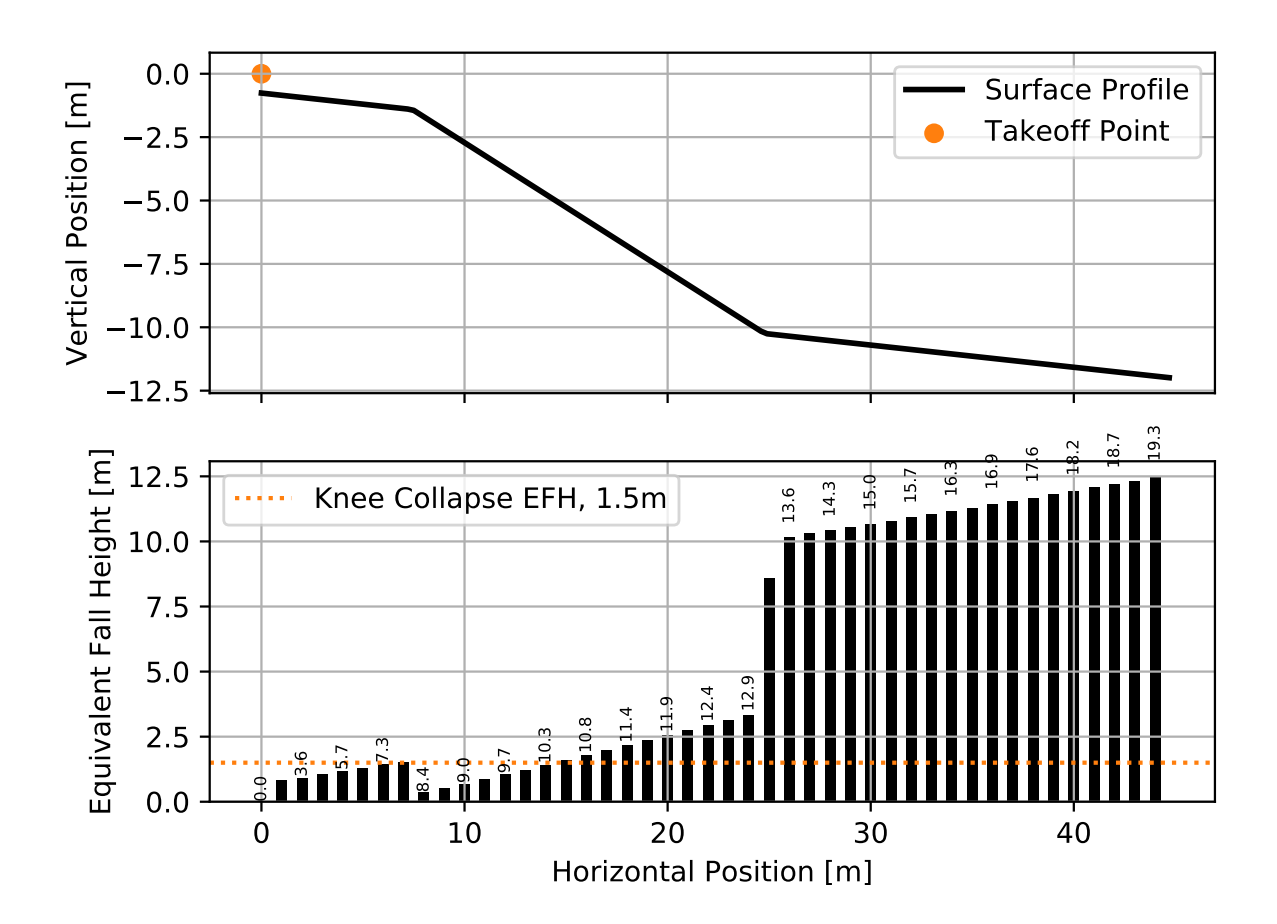

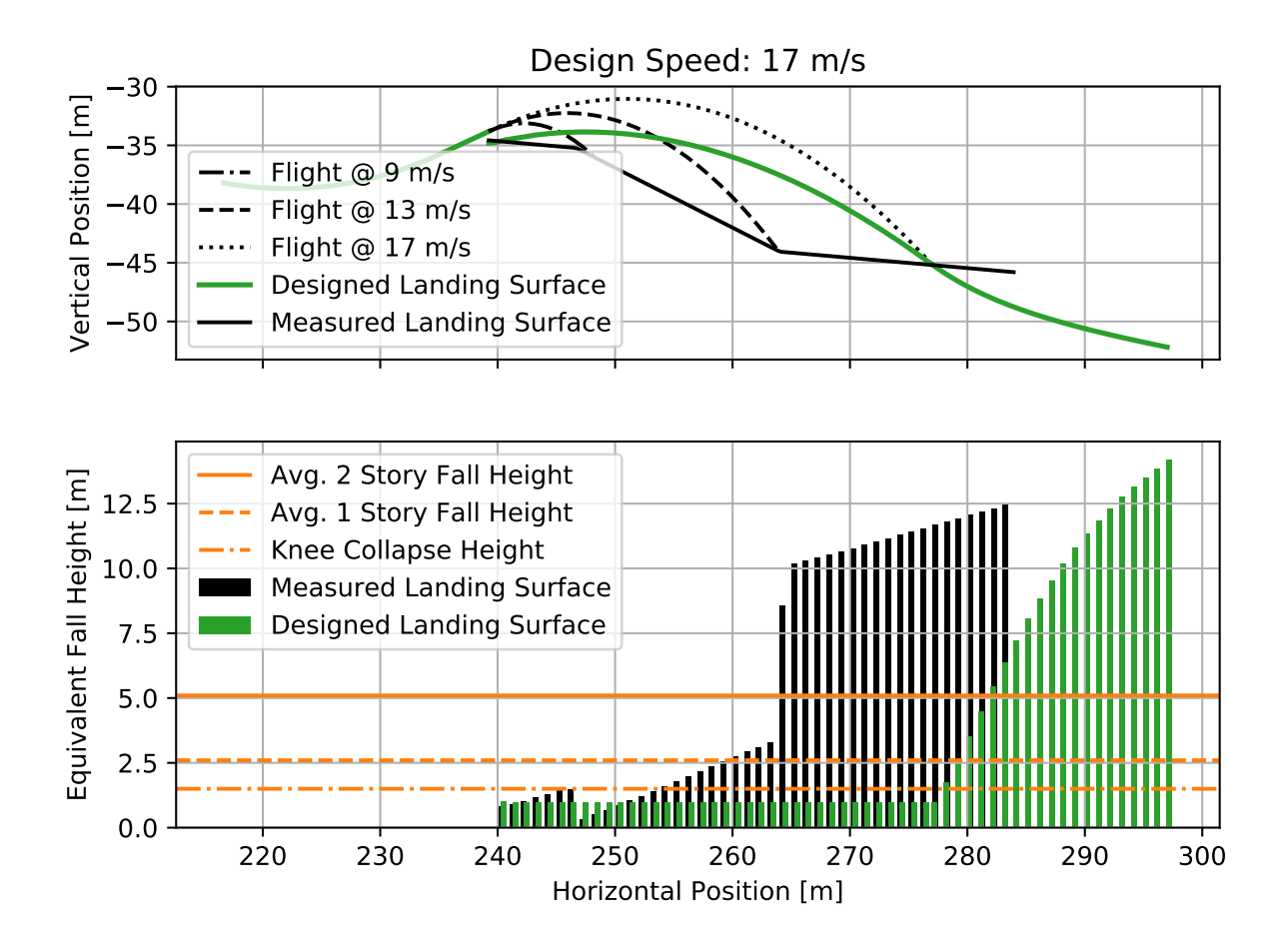

### **5.5 Utah 2010**

The utah-2010-surface.csv file contains the horizontal  $(x)$  and vertical  $(y)$  coordinates of a jump measured at a Utah, USA ski resort in February 2010. The comma separated value file can be loaded with numpy. loadt  $xt()$ and used to create a  $Surface$ . The  $plot()$  method is used to quickly visualize the measured landing surface. The takeoff location is situated at  $(x=0 \text{ m}, y=0 \text{ m})$ .

```
landing_surface_data = np. loadtxt('utah-2010-surface.csv',
                                 delimiter=',', # comma separated
                                 skiprows=1) # skip the header row
landing_surface = Surface(landing_surface_data[:, 0], # x values in meters
                         landing_surface_data[:, 1]) # y values in meters
```

```
ax = landing_surface.plot()
```
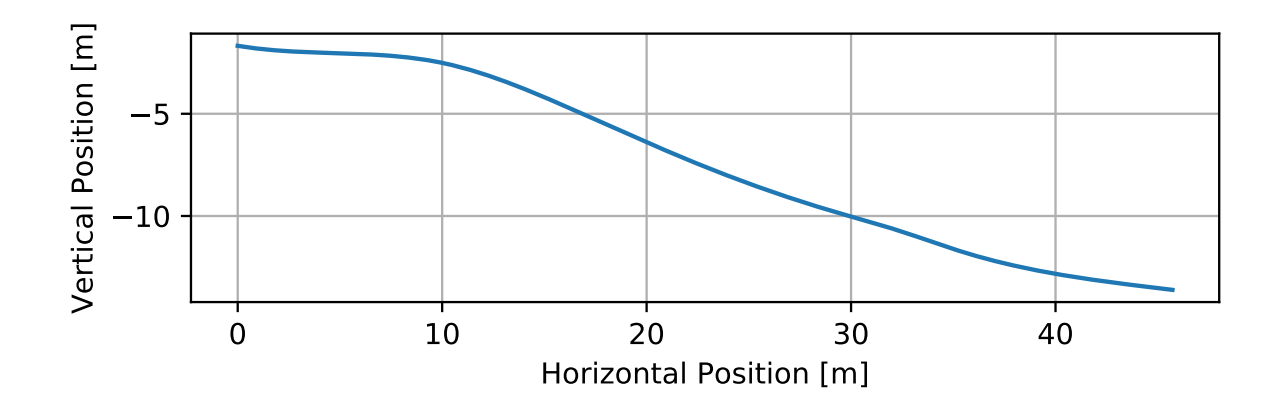

The takeoff angle of this jump was measured as 23 degrees. Using this angle the equivalent fall height can be visualized across the landing surface.

```
takeoff\_angle = 23.0 # degrees
takeoff_point = (0.0, 0.0) # meters
skier = Skier()
plot_efh(landing_surface, takeoff_angle, takeoff_point,
         skier=skier, increment=1.0)
```
For high takeoff speeds, this jump has very large equivalent fall heights (5 m to 10 m). And no mater the takeoff speed, the equivalent fall height is greater than or equal to the 1.5 m threshold for knee collapse.

The measured jump can be compared to a jump designed to ensure a constant equivalent fall height of 1.5 m at any takeoff speed. The figure below shows such a comparison. Note that the first 15 meters or so of the surface is reasonable, but if a jumper lands beyond 15 m they will be subjected to dangerous impact speeds.

```
fall_height = 1.0 # meters
slope_angle = -12.0 # degrees
approach length = 220.0 # meters
compare measured to designed(landing surface, fall height, slope angle,
                             approach_length, takeoff_angle, skier)
```
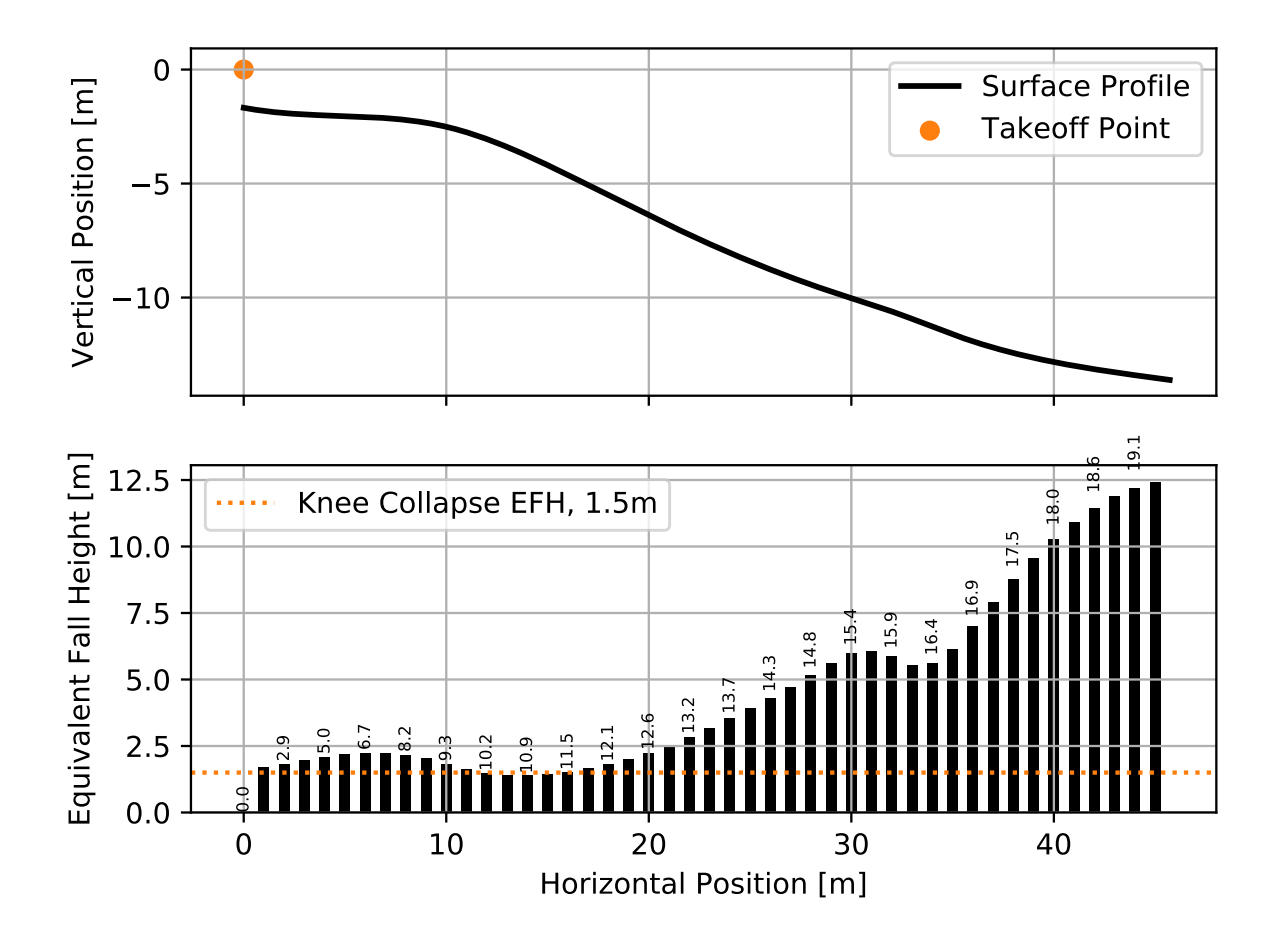

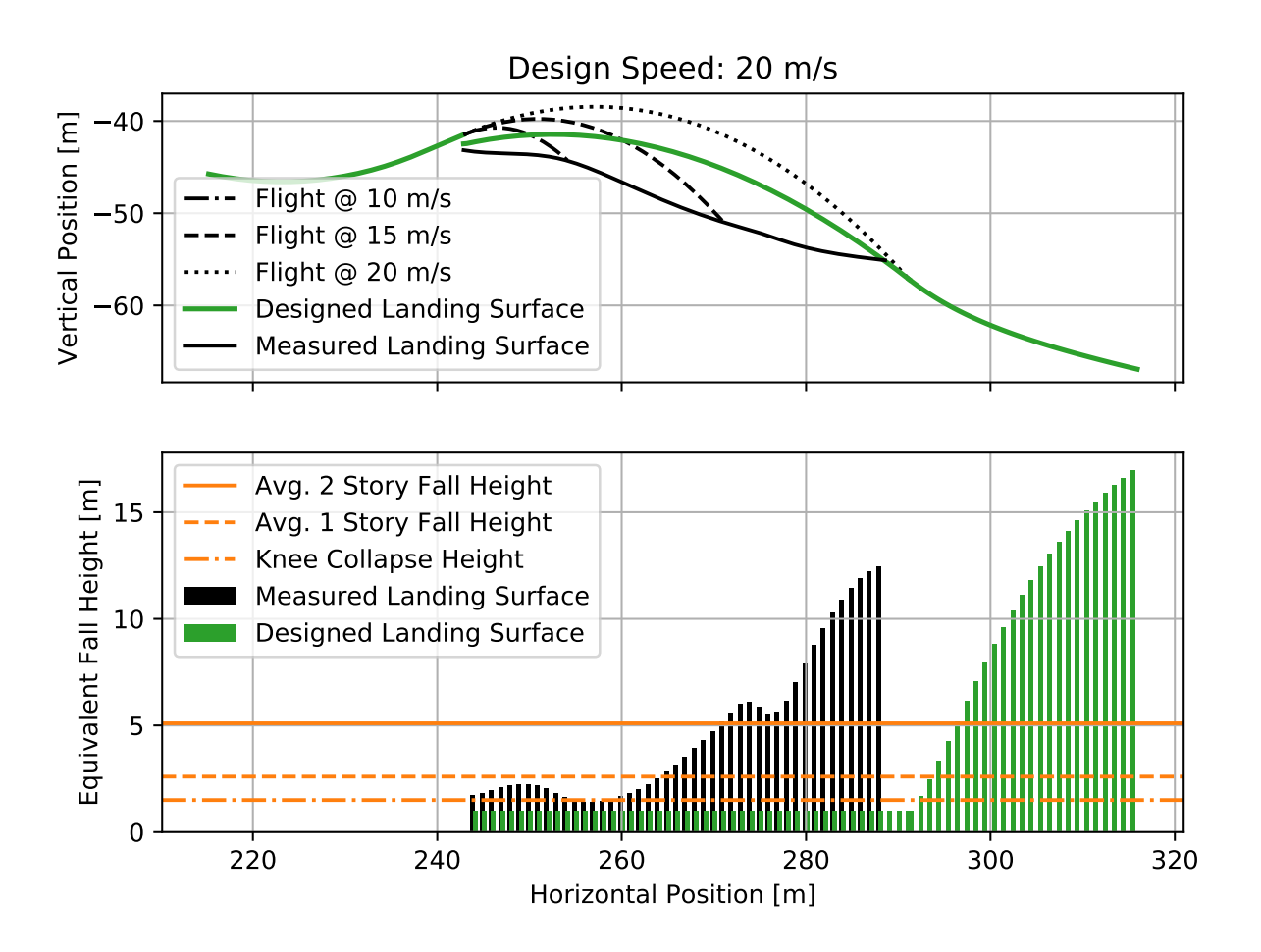

### **5.6 Colorado 2009**

The colorado-2009-surface.csv file contains the horizontal  $(x)$  and vertical  $(y)$  coordinates of a jump measured by professional surveyors at a Colorado, USA ski resort in March 2009. The comma separated value file can be loaded with numpy.loadtxt() and used to create a  $Surface$ . The [plot\(\)](#page-68-0) method is used to quickly visualize the measured landing surface. The takeoff location is situated at  $(x=0 \text{ m}, y=0 \text{ m})$ .

```
landing_surface_data = np.loadtxt('colorado-2009-surface.csv',
                                 delimiter=',', # comma separated
                                 skiprows=1) # skip the header row
landing_surface = Surface(landing_surface_data[:, 0], # x values in meters
                         landing_surface_data[:, 1]) # y values in meters
```

```
ax = landing_surface.plot()
```
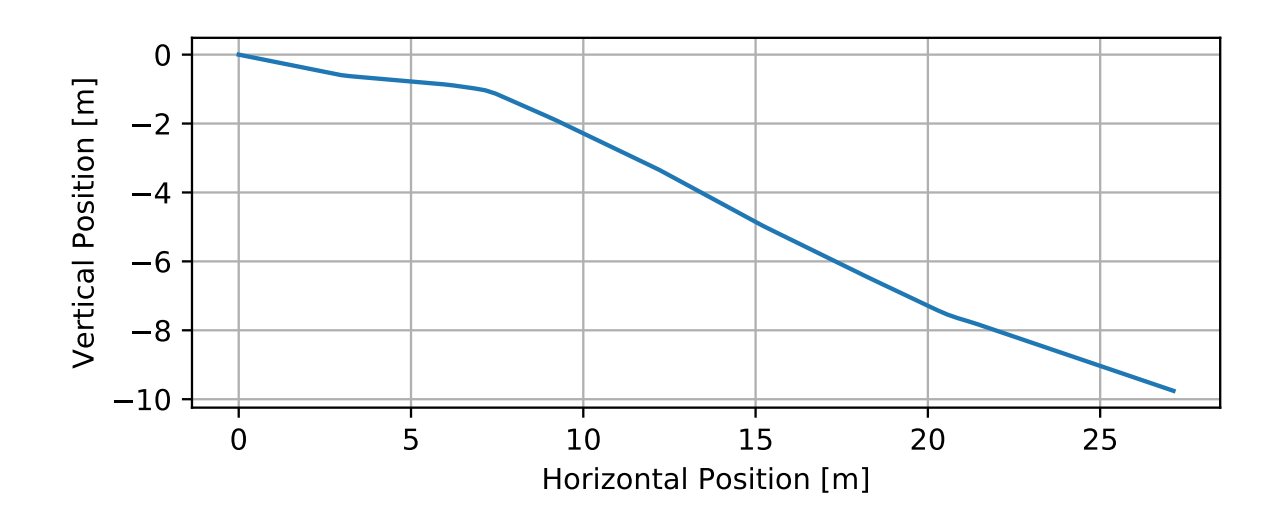

The takeoff angle of this jump was measured as 16 degrees. Using this angle the equivalent fall height can be visualized across the landing surface.

```
takeoff_angle = 16.0 # degrees
takeoff_point = (0.0, 0.0) # meters
skier = Skier()
plot_efh(landing_surface, takeoff_angle, takeoff_point,
         skier=skier, increment=1.0)
```
The actual jump can be compared to a jump designed with a constant equivalent fall height. The figure below shows such a comparison.

```
fall_height = 1.0 # meters
slope_angle = -15.0 # degrees
approach_length = 70.0 # meters
compare_measured_to_designed(landing_surface, fall_height, slope_angle,
                             approach_length, takeoff_angle, skier)
```
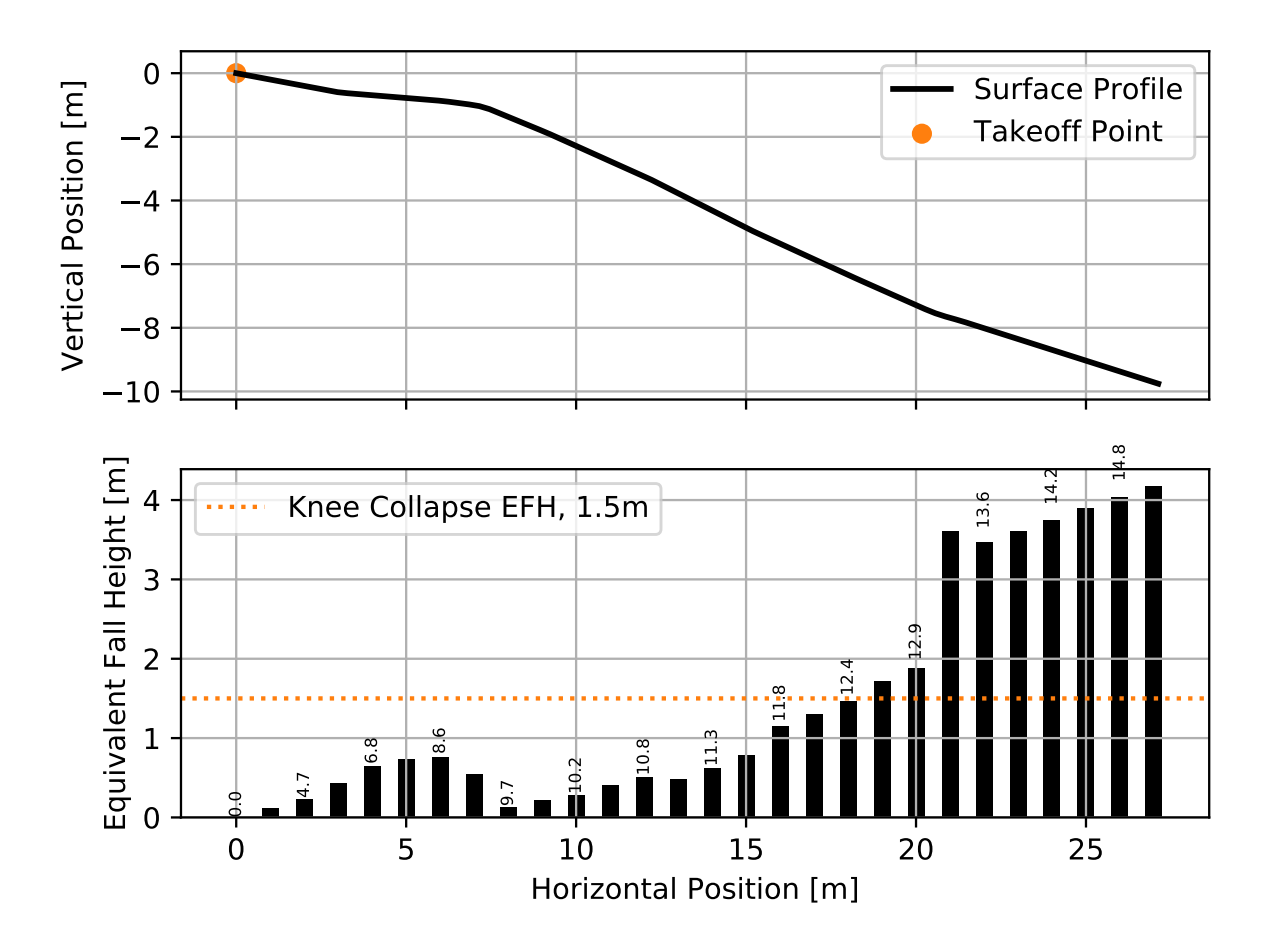

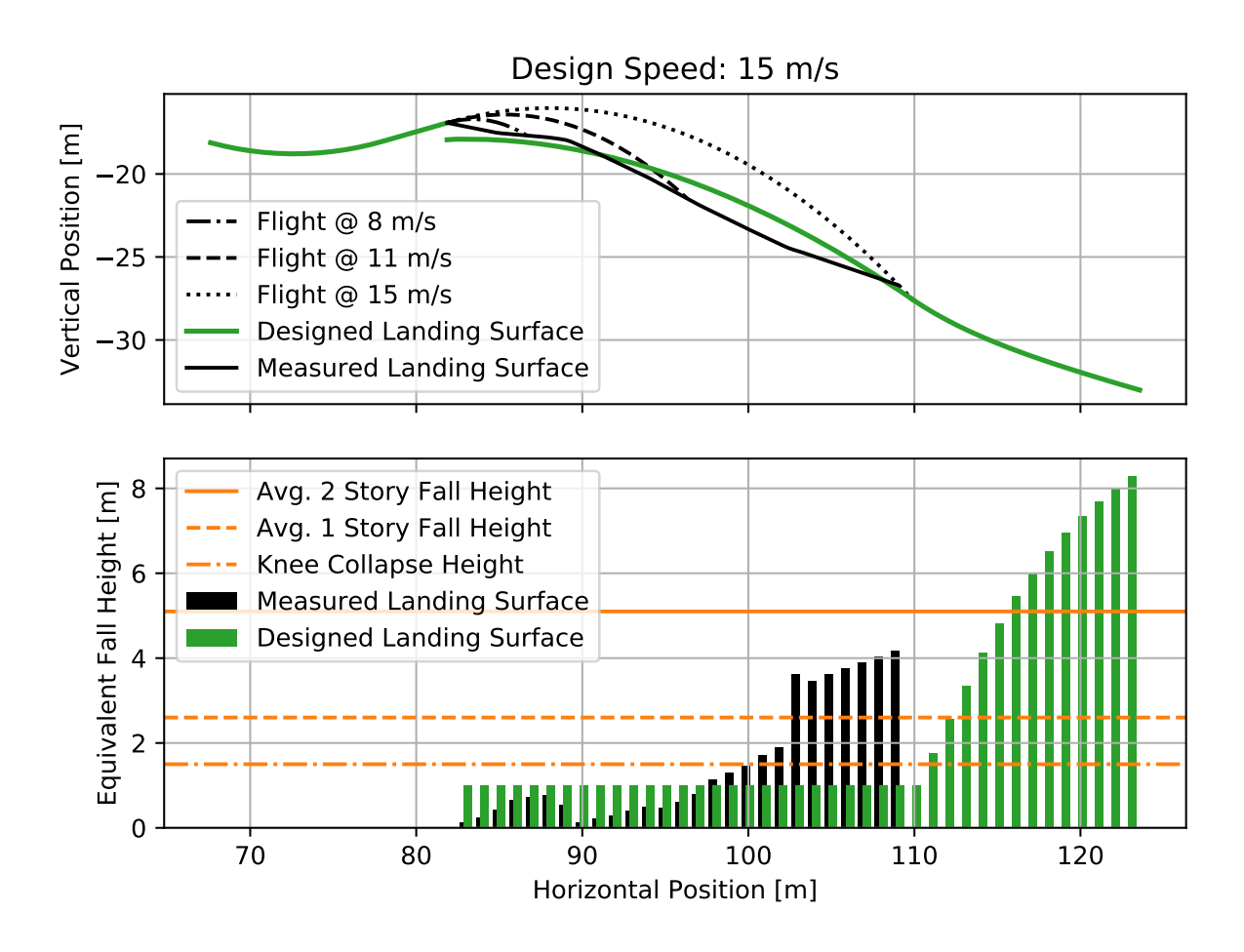

### **5.7 Wisconsin 2015**

The wisconsin-2015-surface.csv file contains the horizontal  $(x)$  and vertical  $(y)$  coordinates of a jump measured at a Wisconsin, USA ski resort in 2015. The comma separated value file can be loaded with numpy. loadtxt() and used to create a  $Surface$ . The [plot\(\)](#page-68-0) method is used to quickly visualize the measured landing surface. The takeoff location is situated at  $(x=0 \text{ m}, y=0 \text{ m})$ .

```
landing_surface_data = np.loadtxt('wisconsin-2015-surface.csv',
                                  delimiter=',', # comma separated
                                  skiprows=1) # skip the header row
landing_surface = Surface(landing_surface_data[:, 0], \# x values in meters
                         landing_surface_data[:, 1]) # y values in meters
```

```
ax = landing_surface.plot()
```
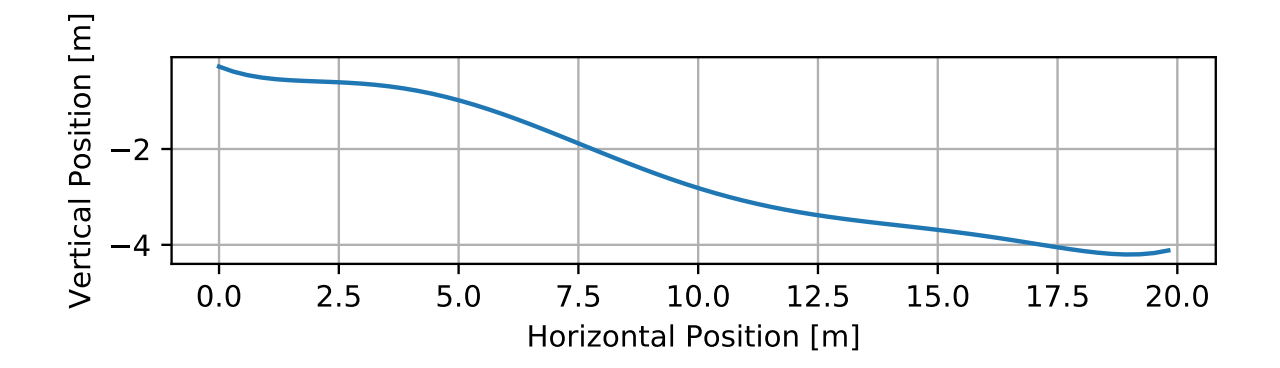

The takeoff angle of this jump was measured as 13 degrees. Using this angle the equivalent fall height can be visualized across the landing surface.

```
takeoff\_angle = 13.0 # degrees
takeoff_point = (0.0, 0.0) # meters
skier = Skier()
plot_efh(landing_surface, takeoff_angle, takeoff_point,
         skier=skier, increment=1.0)
```
The actual jump can be compared to a jump designed with a constant equivalent fall height. The figure below shows such a comparison.

```
fall_height = 1.0 # meters
slope_angle = -10.0 # degrees
approach_length = 100.0 # meters
compare_measured_to_designed(landing_surface, fall_height, slope_angle,
                             approach_length, takeoff_angle, skier)
```
### **5.8 Sydney 2020**

The sydney-measurements-2020.csv file contains the distance along the jump surface and absolute angle measurements (different measures than all above files) of a single-track dirt mountain bike jump mea-

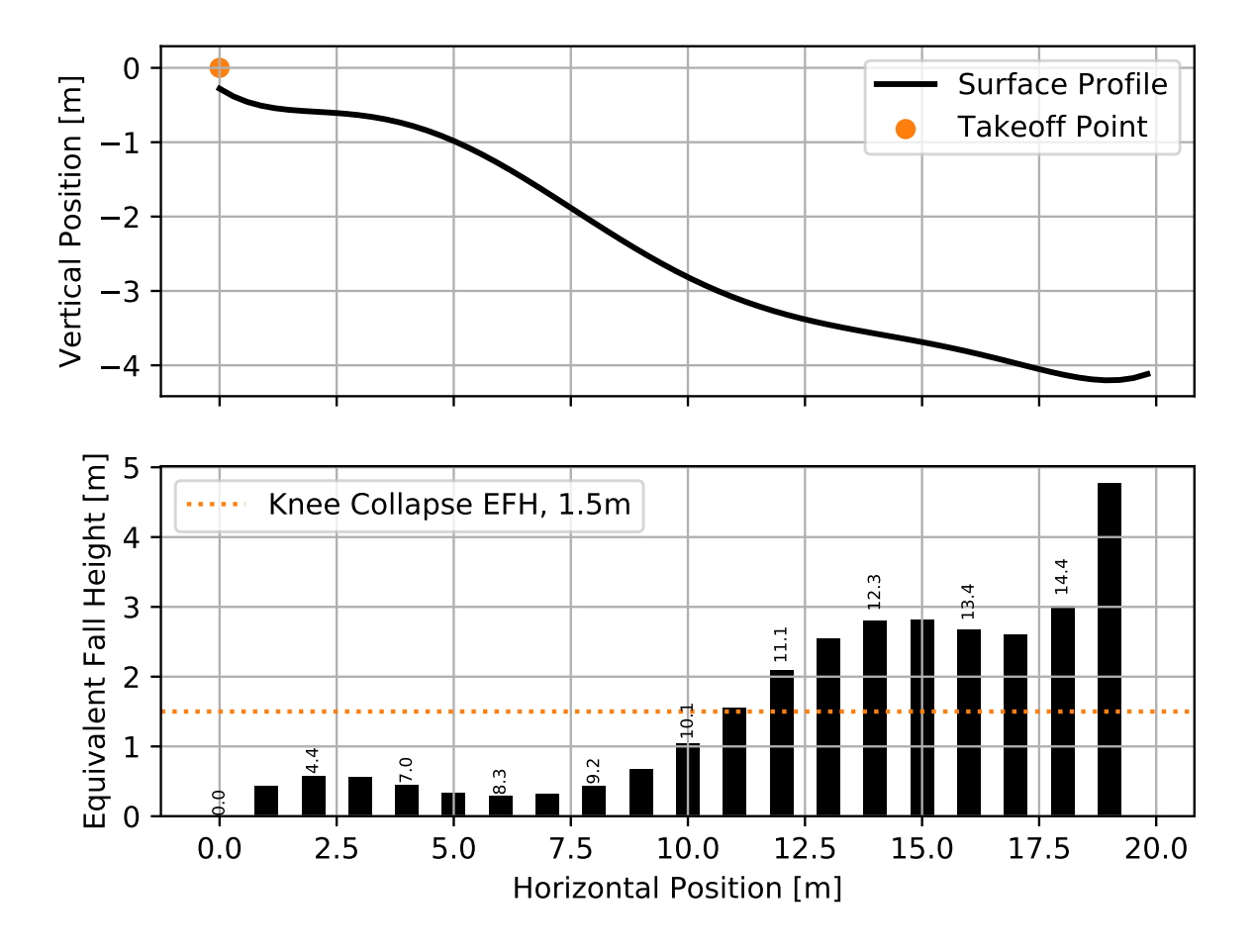

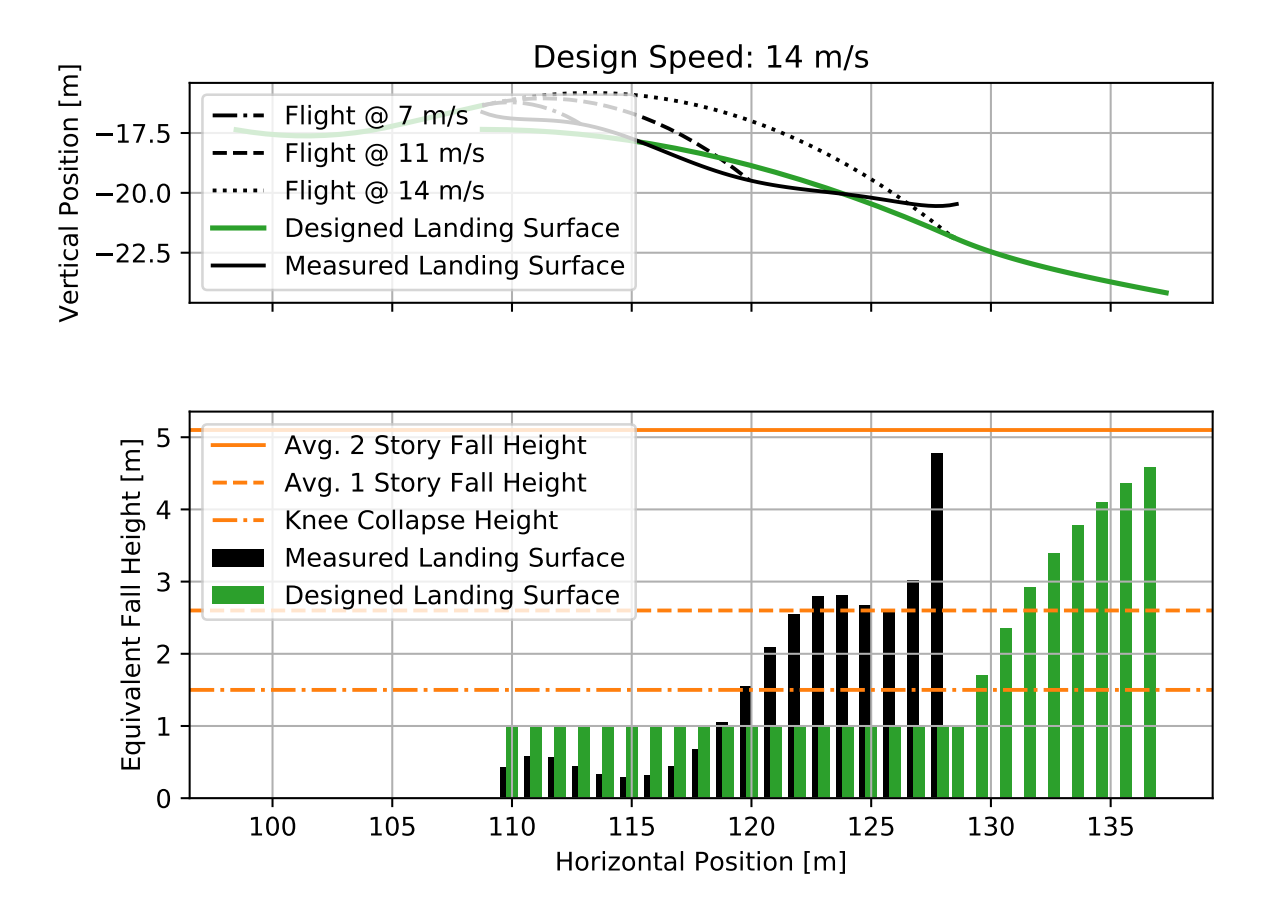

sured near Sydney, Australia in 2020. The comma separated value file can be loaded with numpy. loadtxt(). These measurements require conversion to the Cartesian coordinates for constructing the surface us-ing cartesian from measurements(). After conversion the data can be used to create a [Surface](#page-67-0). The  $p$ lot() method is used to quickly visualize the measured landing surface. The takeoff location is situated at the first measurement point.

```
surface_measurement_data = np.loadtxt('sydney-measurements-2020.csv',
                                      delimiter=',', # comma separated
                                      skiprows=1) # skip the header row
x, y, takeoff_point, takeoff_angle = cartesian_from_measurements(
    surface_measurement_data[:, 0], # distance along surface in meters
   np.deg2rad(surface_measurement_data[:, 1])) # absolute angle deg \rightarrow rad
landing_surface = Surface(x, # x values in meters
                          y) # y values in meters
ax = landing_surface.plot()
```
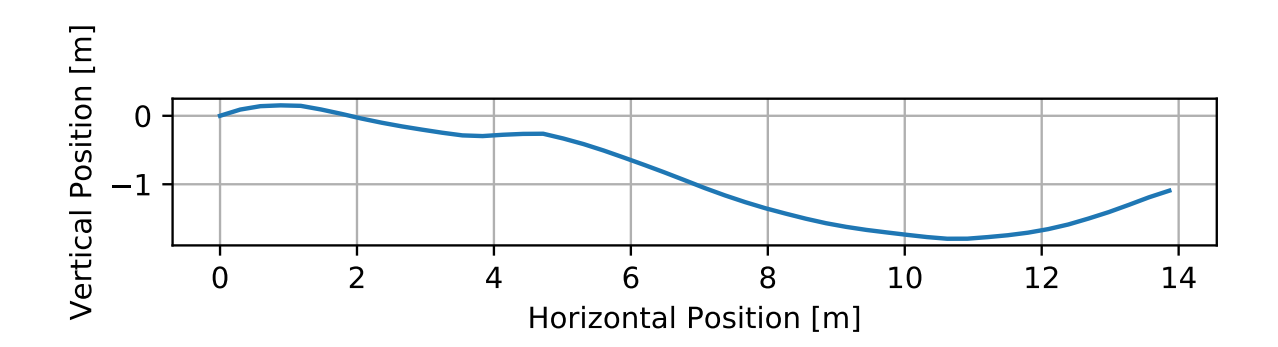

The takeoff angle is taken from the angle measurements. Using this angle the equivalent fall height can be visualized across the landing surface.

```
skier = Skier()
plot_efh(landing_surface, np.rad2deg(takeoff_angle), takeoff_point,
         skier=skier, increment=1.0)
```
The actual jump can be compared to a jump designed with a constant equivalent fall height. The figure below shows such a comparison.

```
fall height = 1.0 # meters
slope_angle = -7.0 # degrees
approach_length = 140.0 # meters
compare_measured_to_designed(landing_surface, fall_height, slope_angle,
                            approach_length, np.rad2deg(takeoff_angle), skier)
```
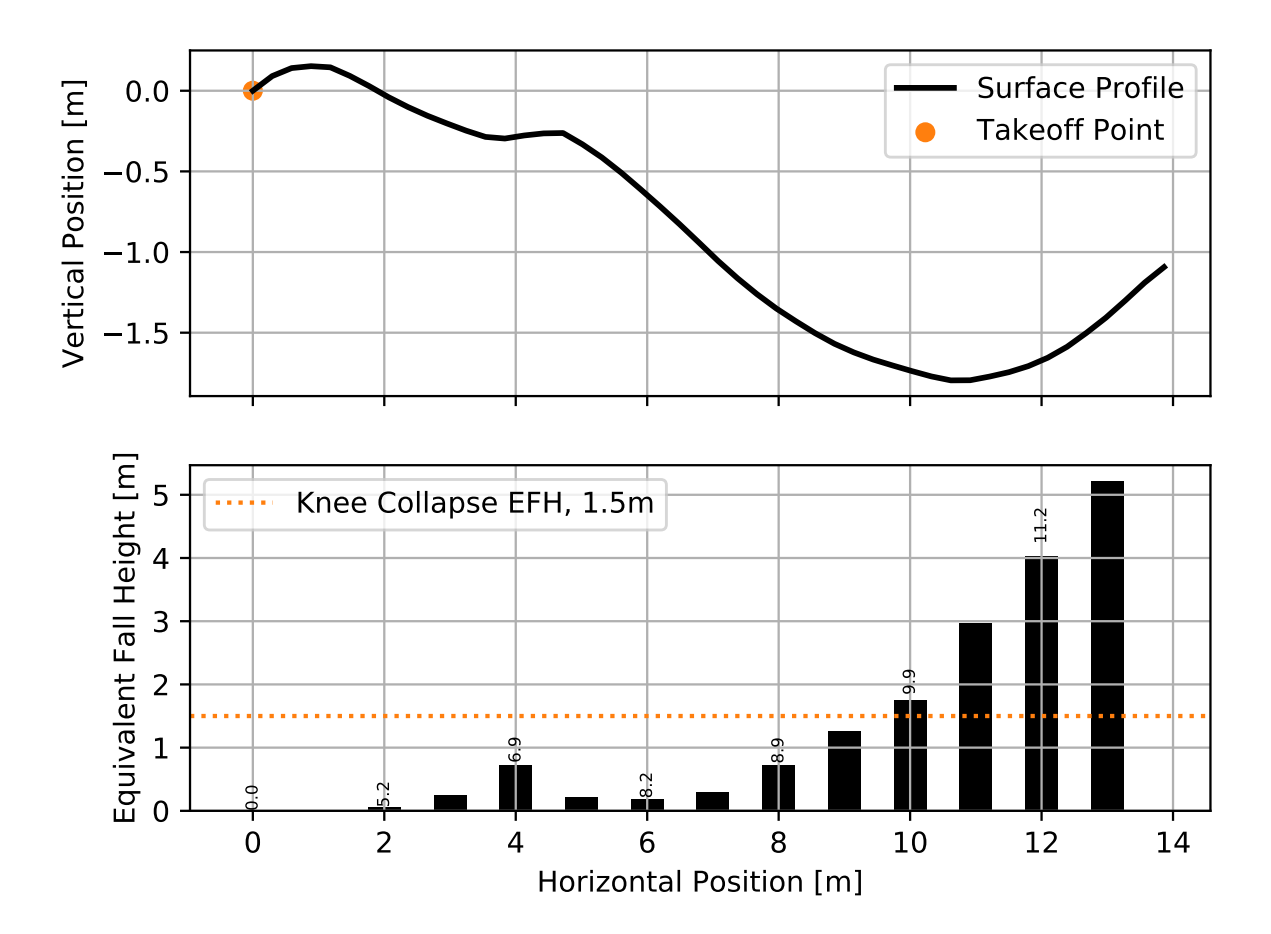

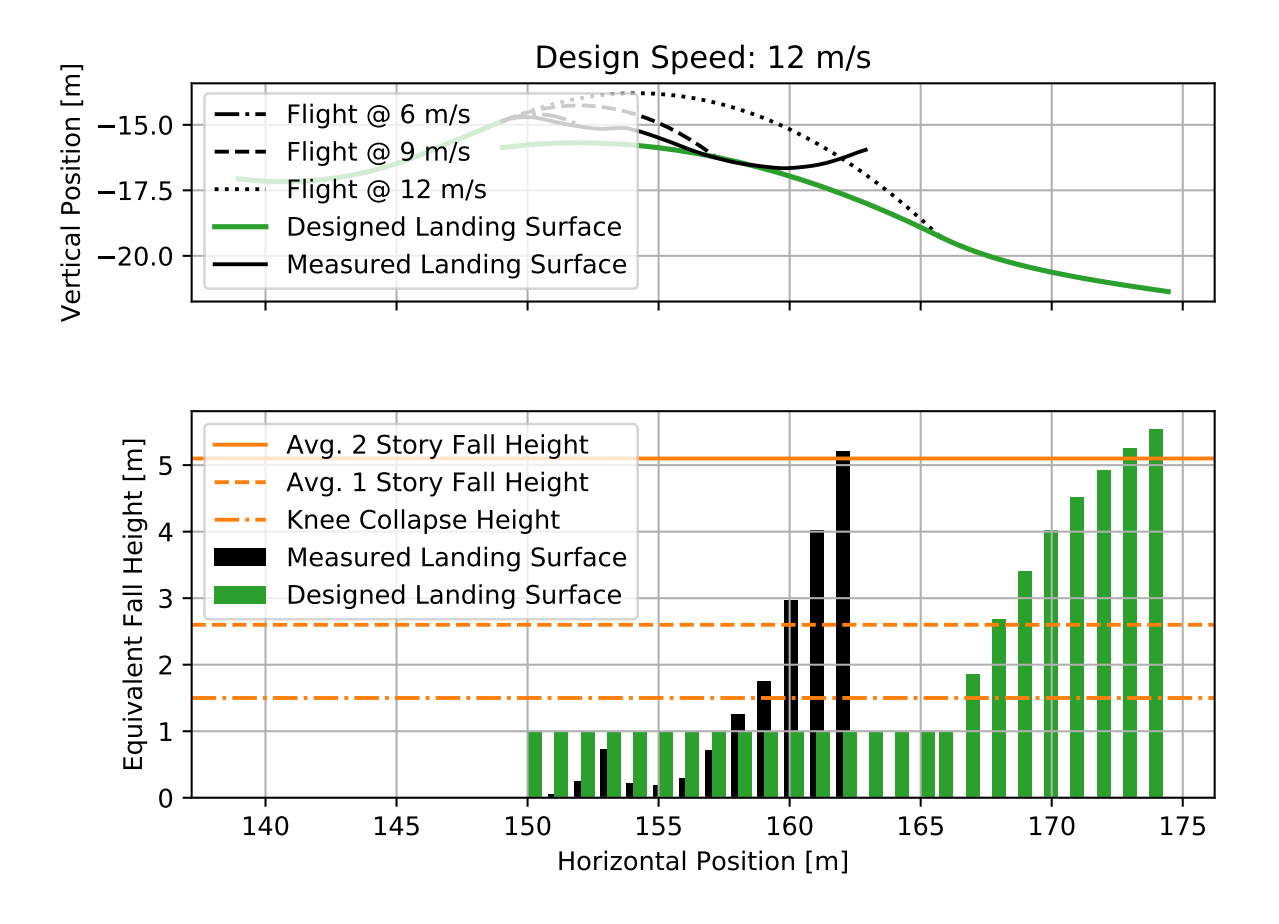

# CHAPTER 6

## Application Programming Interface (API)

### **6.1 skijumpdesign/functions.py**

#### <span id="page-60-0"></span>skijumpdesign.functions.**cartesian\_from\_measurements**(*distances*, *angles*, *takeoff\_distance=None*)

Returns the Cartesian coordinates of a surface given measurements of distance along the surface and angle measurements at each distance measure along with the takeoff point and takeoff angle.

#### **Parameters**

- **distances** (array\_like, shape (n, )) Distances measured from an origin location on a jump surface along the surface of the jump.
- **angles** (array\_like, shape(n,)) Angle of the slope surface at the distance measures in radians. Positive about a right handed z axis.
- **takeoff\_distance** (float) Distance value where the takeoff is located (only if the takeoff is on the surface on the measured portion of the surface).

#### Returns

- x (*ndarray, shape(n-1,)*) Longitudinal coordinates of the surface.
- y (*ndarray, shape(n-1,)*) Vertical coordinates of the surface.
- takeoff\_point (*tuple of floats*) (x, y) coordinates of the takeoff point.
- takeoff\_angle (*float*) Angle in radians at the takeoff point.

skijumpdesign.functions.**make\_jump**(*slope\_angle*, *start\_pos*, *approach\_len*, *takeoff\_angle*, *fall\_height*, *plot=False*)

Returns a set of surfaces and output values that define the equivalent fall height jump design and the skier's flight trajectory.

#### **Parameters**

• **slope\_angle** (float) – The parent slope angle in degrees. Counter clockwise is positive and clockwise is negative.

- **start** pos  $(f\Delta t)$  The distance in meters along the parent slope from the top (x=0, y=0) to where the skier starts skiing.
- **approach\_len** ( $fload$ ) The distance in meters along the parent slope the skier travels before entering the takeoff.
- **takeoff** angle  $(fload)$  The angle in degrees at end of the takeoff ramp. Counter clockwise is positive and clockwise is negative.
- **fall\_height** (float) The desired equivalent fall height of the landing surface in meters.
- **plot** (boolean) If True a matplotlib figure showing the jump will appear.

#### Returns

- slope (*FlatSurface*) The parent slope starting at (x=0, y=0) until a meter after the jump.
- approach (*FlatSurface*) The slope the skier travels on before entering the takeoff.
- takeoff (*TakeoffSurface*) The circle-clothoid-circle-flat takeoff ramp.
- landing (*LandingSurface*) The equivalent fall height landing surface.
- landing\_trans (*LandingTransitionSurface*) The minimum exponential landing transition.
- flight (*Trajectory*) The maximum velocity flight trajectory.
- outputs (*dictionary*) A dictionary of output values with keys: Takeoff Speed, Flight Time, and Snow Budget.

skijumpdesign.functions.plot efh (*surface*, *takeoff angle*, *takeoff point*, *show\_knee\_collapse\_line=True*, *skier=None*, *increment=0.2*, *ax=None*)

Returns a matplotlib axes containing a plot of the surface and its corresponding equivalent fall height.

#### **Parameters**

- **surface** ([Surface](#page-67-0)) A Surface for a 2D curve expressed in a standard Cartesian coordinate system.
- **takeoff** angle (float) Takeoff angle in degrees.
- **takeoff** point  $(2-tuple of floats) x$  and y coordinates relative to the surface's coordinate system of the point at which the skier leaves the takeoff ramp.
- **show\_knee\_collapse\_line** (bool, optional) Displays a line on the EFH plot indicating the EHF above which even elite ski jumpers are unable to prevent knee collapse. This value is taken from [\[Minetti\]](#page-76-0).
- **skier** ([Skier](#page-62-0), optional) A skier instance. This is passed to calculate\_efh.
- **increment** (float, optional) x increment in meters between each calculated landing location. This is passed to calculate\_efh.
- **ax** (array of Axes, shape(2,), optional) An existing matplotlib axes to plot to - ax[0] equivalent fall height, ax[1] surface profile.

#### **References**

skijumpdesign.functions.**plot\_jump**(*slope*, *approach*, *takeoff*, *landing*, *landing\_trans*, *flight*) Returns a matplotlib axes with the jump and flight plotted given the surfaces created by make\_jump(). skijumpdesign.functions.**snow\_budget**(*parent\_slope*, *takeoff*, *landing*, *landing\_trans*) Returns the jump's cross sectional snow budget area of the EFH jump.

#### Parameters

- **parent\_slope** ([FlatSurface](#page-64-0)) A FlatSurface that spans before and after the jump.
- **takeoff** ([TakeoffSurface](#page-68-1)) The clothiod-circle-clothiod-flat takeoff surface.
- **landing** ([LandingSurface](#page-65-0)) The EFH landing surface.
- **landing\_trans** ([LandingTransitionSurface](#page-66-0)) The EFH landing transition surface.
- Returns The cross sectional snow budget (area between the parent slope and jump curve) in meters squared.

Return type float

### **6.2 skijumpdesign/skiers.py**

```
class skijumpdesign.skiers.Skier(mass=75.0, area=0.34, drag_coeff=0.821, fric-
                                      tion_coeff=0.03, tolerable_sliding_acc=1.5, tolera-
                                      ble_landing_acc=3.0)
```
Bases: object

Class that represents a two dimensional skier who can slide on surfaces and fly in the air.

Instantiates a skier with default properties.

#### **Parameters**

- **mass** (float, optional) The mass of the skier in kilograms.
- **area** (float, optional) The frontal area of the skier in squared meters.
- **drag\_coeff** (float, optional) The air drag coefficient of the skier.
- **friction\_coeff** (float, optional) The sliding friction coefficient between the skis and the slope.
- **tolerable\_sliding\_acc** (float, optional) The maximum normal acceleration in G's that a skier can withstand while sliding.
- **tolerable\_landing\_acc** (float, optional) The maximum normal acceleration in G's that a skier can withstand when landing.

#### **drag\_force**(*speed*)

Returns the drag force in Newtons opposing the speed in meters per second of the skier.

#### **end\_speed\_on**(*surface*, *\*\*kwargs*)

Returns the ending speed after sliding on the provided surface. Keyword args are passed to Skier.slide\_on().

**end\_vel\_on**(*surface*, *\*\*kwargs*)

Returns the ending velocity (vx, vy) after sliding on the provided surface. Keyword args are passed to Skier.slide\_on().

#### **fly\_to**(*surface*, *init\_pos*, *init\_vel*, *fine=True*, *compute\_acc=True*, *logging\_type='info'*)

Returns the flight trajectory of the skier given the initial conditions and a surface which the skier contacts at the end of the flight trajectory.

Parameters

- **surface** ([Surface](#page-67-0)) A landing surface. This surface must intersect the flight path.
- **init\_pos** (2-tuple of floats) The x and y coordinates of the starting point of the flight in meters.
- **init\_vel** (2-tuple of floats) The x and y components of the skier's velocity at the start of the flight in meters per second.
- **fine** (boolean) If True two integrations occur. The first finds the landing time with coarse time steps and the second integrates over a finer equally spaced time steps. False will skip the second integration.
- **compute\_acc** (boolean, optional) If true acceleration will be calculated. If false acceleration is set to zero.
- **logging\_type** (string) The logging level desired for the non-debug logging calls in this function. Useful for suppressing too much information since this runs a lot.
- Returns trajectory A trajectory instance that contains the time, position, velocity, acceleration, speed, and slope of the flight.

#### Return type *[Trajectory](#page-69-0)*

Raises InvalidJumpError – Error if the skier does not contact a surface within Skier.max\_flight\_time.

#### **friction\_force**(*speed*, *slope=0.0*, *curvature=0.0*)

Returns the friction force in Newtons opposing the speed of the skier.

#### **Parameters**

- **speed** (*float*) The tangential speed of the skier in meters per second.
- **slope** (float, optional) The slope of the surface at the skier's point of contact.
- **curvature** (float, optional) The curvature of the surface at the skier's point of contact.

#### **max\_flight\_time = 30.0**

#### **samples\_per\_sec = 360**

**slide\_on**(*surface*, *init\_speed=0.0*, *fine=True*)

Returns the trajectory of the skier sliding over a surface.

#### Parameters

- **surface** ([Surface](#page-67-0)) A surface that the skier will slide on.
- **init** speed (float, optional) The magnitude of the velocity of the skier at the start of the surface which is directed tangent to the surface.
- **fine** (boolean) If True two integrations occur. The first finds the exit time with coarse time steps and the second integrates over a finer equally spaced time steps. False will skip the second integration.
- Returns trajectory A trajectory instance that contains the time, position, velocity, acceleration, speed, and slope of the slide,

#### Return type *[Trajectory](#page-69-0)*

**Raises** InvalidJumpError – Error if skier can't reach the end of the surface within  $1000$ seconds.

#### **speed\_to\_land\_at**(*landing\_point*, *takeoff\_point*, *takeoff\_angle*, *surf*)

Returns the magnitude of the velocity required to land at a specific point given launch position and angle.

#### Parameters

- **landing\_point**  $(2-tuple of  $f$ loats) The  $(x, y)$  coordinates of the desired$ landing point in meters.
- **takeoff** point  $(2-tuple of floats)$  The  $(x, y)$  coordinates of the takeoff point in meters.
- **takeoff\_angle** (float) The takeoff angle in radians.
- **surf** ([Surface](#page-67-0)) This should most likely be the parent slope but needs to be something that ensures the skier flies past the landing point.

Returns takeoff\_speed – The magnitude of the takeoff velocity.

Return type float

### **6.3 skijumpdesign/surfaces.py**

```
class skijumpdesign.surfaces.ClothoidCircleSurface(entry_angle, exit_angle, en-
                                                           try_speed, tolerable_acc,
                                                           init_pos=(0.0, 0.0), gamma=0.99,
                                                           num_points=200)
```
Bases: [skijumpdesign.surfaces.Surface](#page-67-0)

Class that represents a surface made up of a circle bounded by two clothoids.

Instantiates a clothoid-circle-clothoid curve.

#### **Parameters**

- **entry\_angle** ( $f$ loat) The entry angle tangent to the start of the left clothoid in radians.
- **exit\_angle** (float) The exit angle tangent to the end of the right clothoid in radians.
- **entry\_speed** ( $fload$ ) The magnitude of the skier's velocity in meters per second as they enter the left clothiod.
- **tolerable**  $acc(fload)$  The tolerable normal acceleration of the skier in G's.
- **init\_pos** (2-tuple of floats) The x and y coordinates of the start of the left clothoid.
- **gamma** (float) Fraction of circular section.
- **num\_points** (integer, optional) The number of points in each of the three sections of the curve.

<span id="page-64-0"></span>**class** skijumpdesign.surfaces.**FlatSurface**(*angle*, *length*, *init\_pos=(0.0*, *0.0)*, *num\_points=100*)

Bases: [skijumpdesign.surfaces.Surface](#page-67-0)

Class that represents a flat surface angled relative to the horizontal.

Instantiates a flat surface that is oriented at a counterclockwise angle from the horizontal.

#### Parameters

- **angle** (*float*) The angle of the surface in radians. Counterclockwise (about z) is positive, clockwise is negative.
- **length**  $(f$ loat) The distance in meters along the surface from the initial position.
- **init** pos (2-tuple of floats, optional) The x and y coordinates in meters that locate the start of the surface.
- **num\_points** (integer, optional) The number of points used to define the surface coordinates.

#### **angle**

Returns the angle wrt to horizontal in radians of the surface.

#### **distance\_from**(*xp*, *yp*)

Returns the shortest distance from point (xp, yp) to the surface.

#### Parameters

- $xp(fload)$  The horizontal, x, coordinate of the point.
- **yp** (*float*) The vertical, y, coordinate of the point.
- Returns distance The shortest distance from the point to the surface. If the point is above the surface a positive distance is returned, else a negative distance.

#### Return type float

```
class skijumpdesign.surfaces.HorizontalSurface(height, length, start=0.0,
                                                num_points=100)
```
Bases: [skijumpdesign.surfaces.Surface](#page-67-0)

Instantiates a class that represents a horizontal surface at a height above the x axis.abs

#### **Parameters**

- **height**  $(fload)$  The height of the surface above the horizontal x axis in meters.
- **length** (float) The length of the surface in meters.
- **start** (float, optional) The x location of the start of the left most point of the surface.
- **num** points (integer, optional) The number of  $(x,y)$  coordinates.

#### **distance\_from**(*xp*, *yp*)

Returns the shortest distance from point (xp, yp) to the surface.

#### Parameters

- $xp(fload)$  The horizontal, x, coordinate of the point.
- **yp** (*float*) The vertical, y, coordinate of the point.
- Returns distance The shortest distance from the point to the surface. If the point is above the surface a positive distance is returned, else a negative distance.

#### Return type float

```
class skijumpdesign.surfaces.LandingSurface(skier, takeoff_point, takeoff_angle,
                                                    max_landing_point, fall_height, surf)
```
Bases: [skijumpdesign.surfaces.Surface](#page-67-0)

Class that defines an equivalent fall height landing surface.

Instantiates a surface that ensures impact velocity is equivalent to that from a vertical fall.

#### **Parameters**

- **skier** ([Skier](#page-62-0)) A skier instance.
- **takeoff\_point** (2-tuple of floats) The point at which the skier leaves the takeoff ramp.
- **takeoff** angle (float) The takeoff angle in radians.
- **max\_landing\_point** (2-tuple of floats) The maximum x position that the landing surface will attain in meters. In the standard design, this is the start of the landing transition point.
- **fall height**  $(f\text{lost})$  The desired equivalent fall height in meters. This should always be greater than zero.
- **surf** ([Surface](#page-67-0)) A surface below the full flight trajectory, the parent slope is a good choice. It is useful if the distance\_from() method runs very fast, as it is called a lot internally.

#### **allowable\_impact\_speed**

Returns the perpendicular speed one would reach if dropped from the provided fall height.

<span id="page-66-0"></span>**class** skijumpdesign.surfaces.**LandingTransitionSurface**(*parent\_surface*, *flight\_traj*, *fall\_height*, *tolerable\_acc*, *num\_points=100*)

Bases: [skijumpdesign.surfaces.Surface](#page-67-0)

Class representing a acceleration limited exponential curve that transitions the skier from the landing surface to the parent slope.

Instantiates an exponentially decaying surface that connects the landing surface to the parent slope.

#### **Parameters**

- **parent\_surface** ([FlatSurface](#page-64-0)) The parent slope in which the landing transition should be tangent to on exit.
- **flight\_traj** ([Trajectory](#page-69-0)) The flight trajectory from the takeoff point to the parent slope.
- **fall\_height** (*float*) The desired equivalent fall height for the jump design in meters.
- **tolerable\_acc** (float) The maximum normal acceleration the skier should experience in the landing.
- **num\_points** (integer) The number of points in the surface.

#### **acc\_error\_tolerance = 0.001**

#### **allowable\_impact\_speed**

Returns the perpendicular speed one would reach if dropped from the provided fall height.

#### **calc\_trans\_acc**(*x*)

Returns the acceleration in G's the skier feels at the exit transition occurring if the transition starts at the provided horizontal location, x.

#### **delta = 0.01**

#### **find\_parallel\_traj\_point**()

Returns the position of a point on the flight trajectory where its tangent is parallel to the parent slope. This is used as a starting guess for the start of the landing transition point.

#### find transition point()

Returns the horizontal position indicating the intersection of the flight path with the beginning of the landing transition. This is the last possible transition point, that by definition minimizes the transition snow budget, that satisfies the allowable transition acceleration.

#### **Notes**

This uses Newton's method to find an adequate point but may fail to do so with some combinations of flight trajectories, parent slope geometry, and allowable acceleration. A warning will be emitted if the maximum number of iterations is reached in this search and the curve is likely invalid.

#### **max\_iterations = 1000**

<span id="page-67-0"></span>**class** skijumpdesign.surfaces.**Surface**(*x*, *y*)

Bases: object

Base class for a 2D curve that represents the cross section of a surface expressed in a standard Cartesian coordinate system.

Instantiates an arbitrary 2D surface.

#### Parameters

- **x** ( $array\_like$ ,  $shape(n,1)$  The horizontal, x, coordinates of the slope.  $x[0]$ should be the left most horizontal position and corresponds to the start of the surface. This should be monotonically increasing and ideally have no adjacent spacings less than 0.3 meter.
- $\mathbf{y}$  (array\_like, shape(n,)) The vertical, y, coordinates of the slope. y[0] corresponds to the start of the surface.

#### Warns

- x and y values that have any x spacings larger than 0.3 meters will be
- resampled at x spacings of approximately 0.3 meters.

#### **area\_under**(*x\_start=None*, *x\_end=None*, *interval=0.05*)

Returns the area under the curve integrating wrt to the x axis at 0.05 m intervals using the trapezoidal rule.

#### **calculate\_efh**(*takeoff\_angle*, *takeoff\_point*, *skier*, *increment=0.2*)

Returns the equivalent fall height for the surface at the specified constant intervals relative to the provided takeoff point or the start of the surface.

#### Parameters

- **takeoff** angle (float) Takeoff angle in radians.
- **takeoff\_point**  $(2-tuple \ of \ floats) x$  and y coordinates of the point at which the skier leaves the takeoff ramp.
- **skier** ([Skier](#page-62-0)) A skier instance.
- **increment** (float, optional) x increment in meters between each calculated landing location.

#### Returns

- distance\_x (*ndarray, shape(n,)*) Horizontal x locations of the equivalent fall height measures spaced at the specified meter intervals relative to leftmost point on the surface or the takeoff point, whichever is greater.
- **efh** (*ndarray, shape*(*n,*)) The equivalent fall height corresponding to each value in distance\_x.
- takeoff\_speeds (*ndarray, shape(n,)*) The takeoff speed required to land the corresponding x coordinate.

#### **distance\_from**(*xp*, *yp*)

Returns the shortest distance from point (xp, yp) to the surface.

#### Parameters

- $xp(fload)$  The horizontal, x, coordinate of the point.
- $yp(fload)$  The vertical, y, coordinate of the point.
- Returns distance The shortest distance from the point to the surface. If the point is above the surface a positive distance is returned, else a negative distance.

#### Return type float

Note: This general implementation can be slow, so implement overloaded distance\_from() methods in subclasses when you can.

#### **end**

Returns the x and y coordinates at the end point of the surface.

#### **height\_above**(*surface*)

Returns an array of values giving the height each point in this surface is above the provided surface.

#### **length**()

Returns the length of the surface in meters via a numerical line integral.

<span id="page-68-0"></span>**max\_x\_spacing = 0.3**

```
plot(ax=None, **plot_kwargs)
```
Returns a matplotlib axes containing a plot of the surface.

#### Parameters

- **ax** (Axes) An existing matplotlib axes to plot to.
- **plot\_kwargs** (dict) Arguments to be passed to Axes.plot().

#### **shift\_coordinates**(*delx*, *dely*)

Shifts the x and y coordinates by delx and dely respectively. This modifies the surface in place.

#### **start**

Returns the x and y coordinates at the start point of the surface.

<span id="page-68-1"></span>**class** skijumpdesign.surfaces.**TakeoffSurface**(*skier*, *entry\_angle*, *exit\_angle*, *entry\_speed*, *time\_on\_ramp=0.25*, *gamma=0.99*, *init\_pos=(0.0*, *0.0)*, *num\_points=200*)

Bases: [skijumpdesign.surfaces.Surface](#page-67-0)

Class that represents a surface made up of a circle bounded by two clothoids with a flat exit surface.

Instantiates the takeoff curve with the flat takeoff ramp added to the terminus of the clothoid-circle-clothoid curve.

#### **Parameters**

- **skier** ([Skier](#page-62-0)) A skier instance.
- **entry\_angle** ( $f$ loat) The entry angle tangent to the start of the left clothoid in radians.
- **exit\_angle** ( $f$ loat) The exit angle tangent to the end of the right clothoid in radians.
- entry\_speed (float) The magnitude of the skier's velocity in meters per second as they enter the left clothiod.
- **time\_on\_ramp** (float, optional) The time in seconds that the skier should be on the takeoff ramp before launch.
- **gamma** (float, optional) Fraction of circular section.
- **init\_pos** (2-tuple of floats, optional) The x and y coordinates of the start of the left clothoid.
- **num\_points** (integer, optional) The number of points in each of the three sections of the curve.

### **6.4 skijumpdesign/trajectories.py**

<span id="page-69-0"></span>**class** skijumpdesign.trajectories.**Trajectory**(*t*, *pos*, *vel=None*, *acc=None*, *speed=None*) Bases: object

Class that describes a 2D trajectory.

Instantiates a trajectory.

#### **Parameters**

- $t$  (array\_like, shape(n,)) The time values of the trajectory.
- **pos** (array\_like, shape (n, 2)) The x and y coordinates of the position.
- **vel** (array\_like, shape(n, 2), optional) The x and y components of velocity. If not provided numerical differentiation of position will be used.
- **acc** (array\_like, shape(n, 2), optional) The x and y components of acceleration. If not provided numerical differentiation of velocity will be used.
- **speed** (array\_like, shape (n, 2), optional) The magnitude of the velocity. If not provided it will be calculated from the velocity components.

#### **duration**

Returns the duration of the trajectory in seconds.

**plot**(*ax=None*, *\*\*plot\_kwargs*)

Returns a matplotlib axes containing a plot of the trajectory position.

#### Parameters

- **ax** (Axes) An existing matplotlib axes to plot to.
- **plot\_kwargs** (dict) Arguments to be passed to Axes.plot().

#### **plot\_time\_series**()

Plots all of the time series stored in the trajectory.

#### **shift\_coordinates**(*delx*, *dely*)

Shifts the x and y coordinates by delx and dely respectively. This modifies the surface in place.

### **6.5 skijumpdesign/utils.py**

```
exception skijumpdesign.utils.InvalidJumpError
```
Bases: Exception

Custom class to signal that a poor combination of parameters have been supplied to the surface building functions.

```
skijumpdesign.utils.speed2vel(speed, angle)
```
Returns the x and y components of velocity given the magnitude and angle of the velocity vector.

#### Parameters

- **speed** (*float*) Magnitude of the velocity vector in meters per second.
- **angle** (float) Angle of velocity vector in radians. Clockwise is negative and counter clockwise is positive.

#### Returns

- vel\_x (*float*) X component of velocity in meters per second.
- vel\_y (*float*) Y component of velocity in meters per second.

skijumpdesign.utils.**vel2speed**(*hor\_vel*, *ver\_vel*)

Returns the magnitude and angle of the velocity vector given the horizontal and vertical components.

#### Parameters

- **hor\_vel**  $(fload) X$  component of velocity in meters per second.
- **ver\_vel** (float) Y component of velocity in meters per second.

#### Returns

- speed (*float*) Magnitude of the velocity vector in meters per second.
- angle (*float*) Angle of velocity vector in radians. Clockwise is negative and counter clockwise is positive.
# CHAPTER 7

### **References**

The following references provide background information on the theory and rationale of the software implementation.

A paper on this software implementation:

Which is based on this primary reference:

The following are also useful for more in-depth study (in chronological order):

# CHAPTER 8

Indices and tables

- genindex
- modindex
- search

# Bibliography

[Minetti] Minetti AE, Ardigo LP, Susta D, Cotelli F (2010) Using leg muscles as shock absorbers: theoretical predictions and experimental results of drop landing performance. Ergonomics 41(12):1771–1791

# Python Module Index

s

skijumpdesign.functions, [57](#page-60-0) skijumpdesign.skiers, [59](#page-62-0) skijumpdesign.surfaces, [61](#page-64-0) skijumpdesign.trajectories, [66](#page-69-0) skijumpdesign.utils, [66](#page-69-1)

### Index

### A

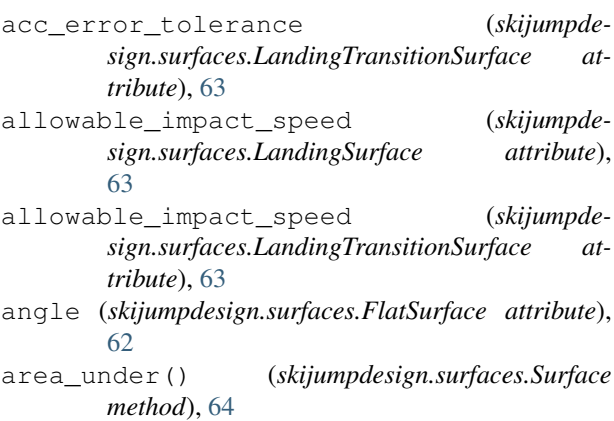

# C

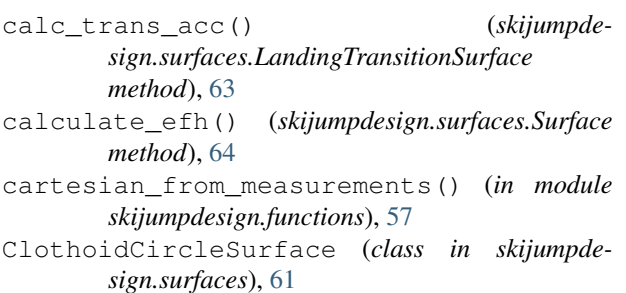

# D

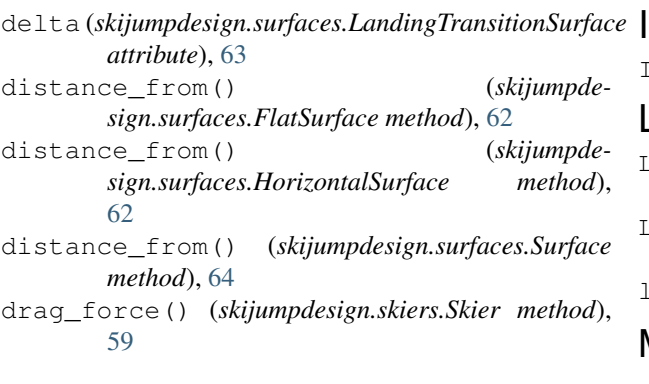

duration (*skijumpdesign.trajectories.Trajectory attribute*), [66](#page-69-2)

#### E

end (*skijumpdesign.surfaces.Surface attribute*), [65](#page-68-0)

- end\_speed\_on() (*skijumpdesign.skiers.Skier method*), [59](#page-62-1)
- end\_vel\_on() (*skijumpdesign.skiers.Skier method*), [59](#page-62-1)

### F

find\_parallel\_traj\_point() (*skijumpdesign.surfaces.LandingTransitionSurface method*), [63](#page-66-0) find\_transition\_point() (*skijumpdesign.surfaces.LandingTransitionSurface method*), [63](#page-66-0) FlatSurface (*class in skijumpdesign.surfaces*), [61](#page-64-1) fly\_to() (*skijumpdesign.skiers.Skier method*), [59](#page-62-1)

friction\_force() (*skijumpdesign.skiers.Skier method*), [60](#page-63-0)

#### H

```
height_above() (skijumpdesign.surfaces.Surface
       method), 65
HorizontalSurface (class in skijumpde-
       sign.surfaces), 62
```
InvalidJumpError, [66](#page-69-2)

#### L

- LandingSurface (*class in skijumpdesign.surfaces*), [62](#page-65-0) LandingTransitionSurface (*class in skijumpde-*
- *sign.surfaces*), [63](#page-66-0)

```
length() (skijumpdesign.surfaces.Surface method), 65
```
#### M

make\_jump() (*in module skijumpdesign.functions*), [57](#page-60-1)

```
max_flight_time (skijumpdesign.skiers.Skier
      attribute), 60
max_iterations (skijumpde-
```
*sign.surfaces.LandingTransitionSurface attribute*), [64](#page-67-0) max\_x\_spacing (*skijumpdesign.surfaces.Surface at-*

*tribute*), [65](#page-68-0)

### P

plot() (*skijumpdesign.surfaces.Surface method*), [65](#page-68-0) plot() (*skijumpdesign.trajectories.Trajectory method*), [66](#page-69-2) plot\_efh() (*in module skijumpdesign.functions*), [58](#page-61-0) plot\_jump() (*in module skijumpdesign.functions*), [58](#page-61-0) plot\_time\_series() (*skijumpdesign.trajectories.Trajectory method*), [66](#page-69-2)

# S

```
samples_per_sec (skijumpdesign.skiers.Skier
        attribute), 60
shift_coordinates() (skijumpde-
        sign.surfaces.Surface method), 65
shift_coordinates() (skijumpde-
        sign.trajectories.Trajectory method), 66
Skier (class in skijumpdesign.skiers), 59
skijumpdesign.functions (module), 57
skijumpdesign.skiers (module), 59
skijumpdesign.surfaces (module), 61
skijumpdesign.trajectories (module), 66
skijumpdesign.utils (module), 66
slide_on() (skijumpdesign.skiers.Skier method), 60
snow_budget() (in module skijumpdesign.functions),
        58
speed2vel() (in module skijumpdesign.utils), 66
speed_to_land_at() (skijumpdesign.skiers.Skier
        method), 60
start (skijumpdesign.surfaces.Surface attribute), 65
Surface (class in skijumpdesign.surfaces), 64
```
## $T$

TakeoffSurface (*class in skijumpdesign.surfaces*), [65](#page-68-0) Trajectory (*class in skijumpdesign.trajectories*), [66](#page-69-2)

### V

vel2speed() (*in module skijumpdesign.utils*), [67](#page-70-0)